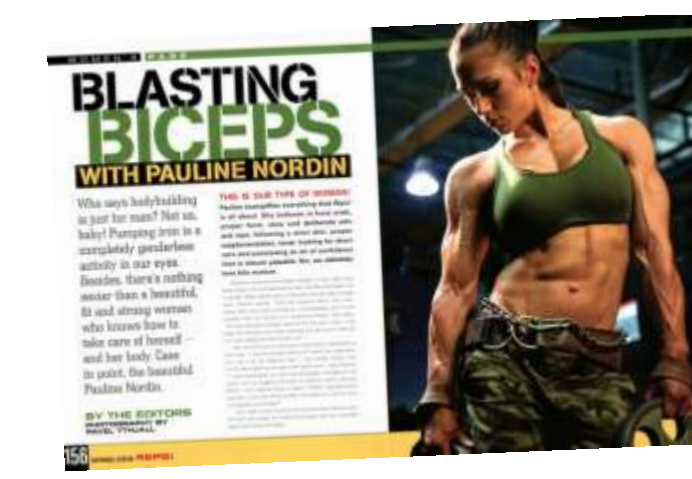

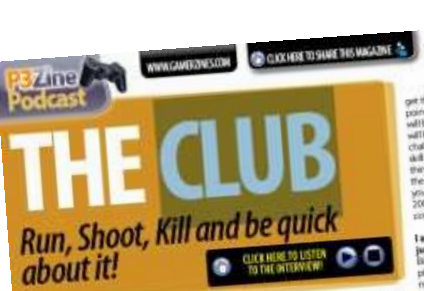

mes Woodcock is insteed to arres woodcock a ministra<br>Joan The Club in which Daven<br>Williamic Global Band Manager<br>Justheraugh the Initiation contracts.

#### What is The Club?

What is The Club?<br>Well in basic terms, it is a mediperori<br>shooter game, it is a sew will rimites<br>no doubt, these is a let more to it<br>than just those facts from: What different modes are available in the single player What's the storytine?

What is the storifical<br> $\mathbf{r}_{\text{max}}$  is the location of the state of the state of the contraction<br>in the state of the channel photod is a function of the contract of<br> $\mathbf{r}_{\text{max}}$  is a function of the contract of the stat

get through a level from point A to get through a weet from point A to<br>point B serbin a time from and that<br>will be purtly score based. These<br>will be 40 different single player will be 40 different single player<br>challenges but arrived different<br>different and they unlook waters<br>while may all the symbol physically<br>proper in angle player.<br>The entire game is a space in a space of<br>200 challenges. Ther portant in the game. I assume the A.I. isn't going to

**Car Club Rene The** 

I assisted the AA air I good in<br>Bijaris Cruitions When they find<br>plated it to us described it as with much like pracing game. You will<br>meet to learn the crook. The All closes an ideas or copy up in the same places. It's all about repetition and because it is thigh score based because it it a high spote based<br>game, you rand to know that as<br>soon as you go anounced the complete<br>soon as you go anounced the units!<br>they time that energy is going to be<br>them closed different through them them closes different things. There<br>is certain consistency of experience<br>theoughout the girms but it sloes way. It is not a strate duck hunt.

#### Is there anything to shoot otl than just the enemies? environmental stuff you.

These are the modes in the single<br>player. They are all based around imentos environmentas suas posi-<br>cari do There are hickden little<br>tricks and secrets such as skull risots esdo, and secrets such as shull most<br>eleccations the loost Theorem of the secret of the secret of the secret<br>determines up from 5 to 10 dual<br>determines up from 5 to 10 dual<br>determines, former are helders, the<br>served paint Well They enter time or score There will be survivor mode, where jou are essentially in a bear pit. It is you impaired an endless wave of is you injuried and southern to survive for SUSPICIOR | RESTRIGANCE TOWN - DOWNT | DIGITAL SUBVEY | RESISTANCE | RETRIGE be sprint mode, where you have to

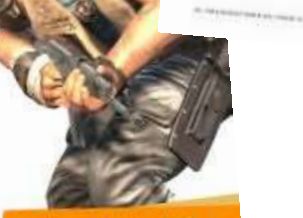

"There are hidden little tricks and secrets such as skull shots throughout the **Lovels** 

#### Cover STORY

**Nikas page 1** 

any josu new leasing, and

The your syner processes

posture, classes of

the sugh your skin

By SIMINA Dicks

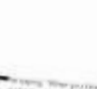

 $\mathcal{L}_{\mathcal{C}}$ 

**COMMAND Mid Anima** 

#### What it meets to from good

Looking **good,**<br>feeling **great** 

#### **NYME & means to futee complete wells**

#### Your physical body

course to much and char-

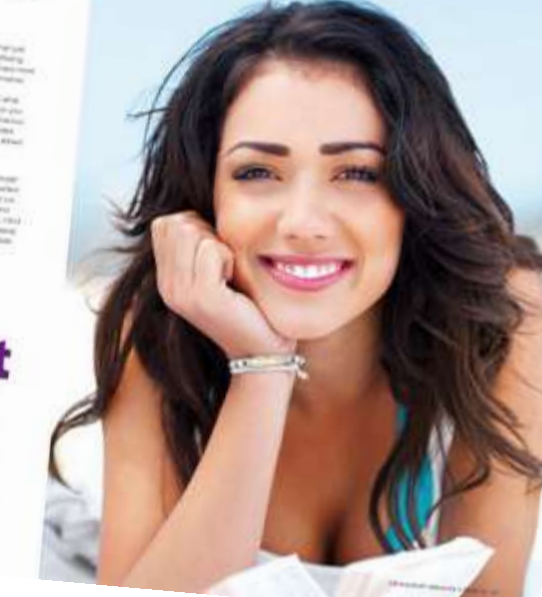

# Desktop Publishing

As the centuries numbled on, their taste gör a little bit harder and racie qui a este tat haider and<br>metely wiriclang men fighing each<br>other wanth encugh, so it became a other weets encoups as a concerned<br>Your despenses creations, were<br>Tugining each other for money and Tugnavig dad) offers for involving and<br>over time this loss progressed and<br>loss are thousandy dangerous ups<br>loss loss loss and the control part<br>that we represent wither our game,

**Header** – space at the top of a document which may contain a headline, other text or graphics or a page number.

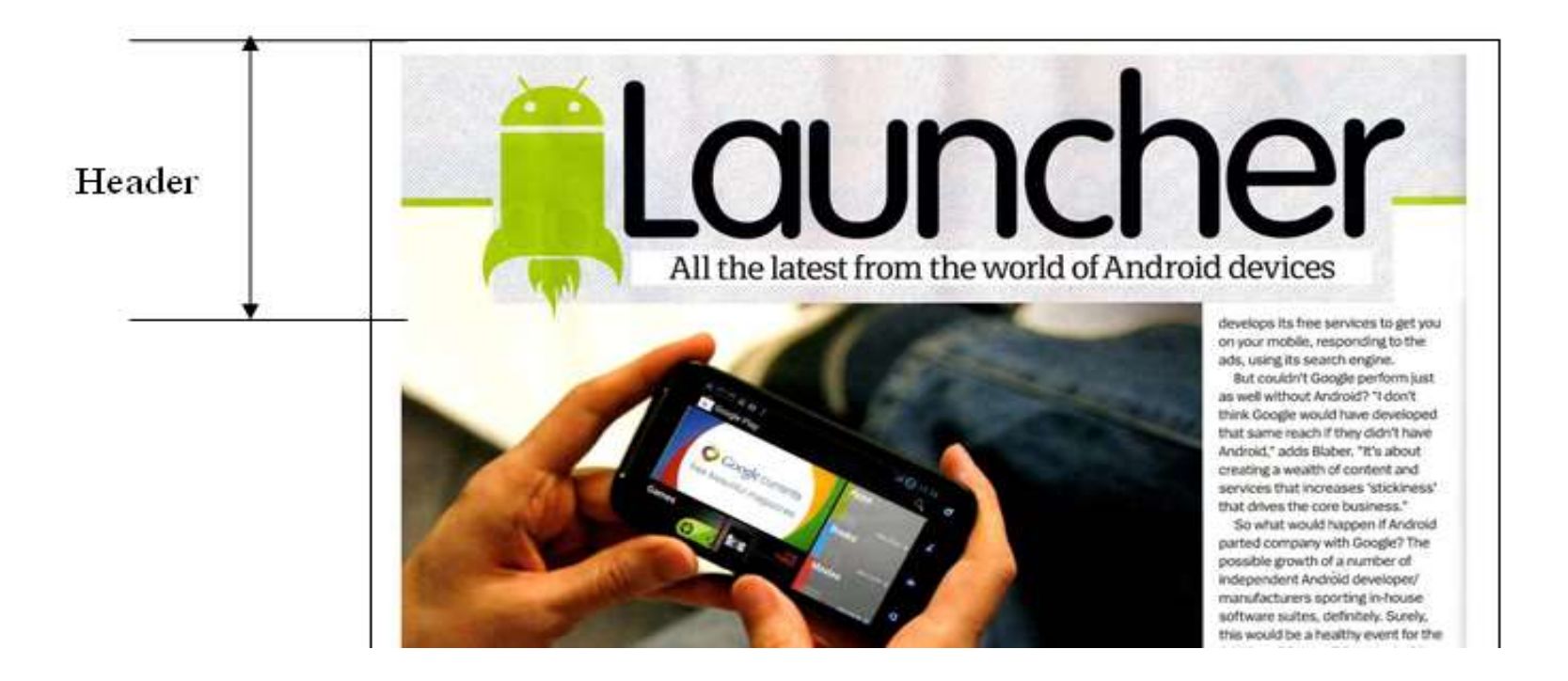

**Footer** – space at the bottom of each page of a document which may contain a page number, a graphic design, website address, name of the publication.

Footer

#### independent? Paul Rigby has the wire clippers and false passports at the ready...

ndroid, as we all know, is an open-source system open to modification and change. Assuch, it has grown and evolved, with the help of third-party developers and manufacturers, to not only become a valued and mature OS but to have independent thoughts of its own. Yet, it is still dominated by its parent company, Google. So, is it time Google let go? Would Android flower into something more, if Google backed off? According to Geoff Blaber, director

of devices, software and platforms at analysts CCS Insight, no. And why? "Because Google is providing a lot of the value in the services that sit upon Android. Android may be open source, but a manufacturer wants access to the host of services Google offens like Maps, Gmail, Play and more, in most cases, the apps and services part which Google brings to the table is of interest and often essential to consumers. A lot of us are becoming reliant on Google's services by the day. If you then move to a platform which. doesn't employ those services then you miss them. Android, therefore is becoming commensurate with

Google and vice versa. Also, as much as manufacturers are offering their own store, Google Play still offers a lot more choice and a far richer variety to the user."

Would Google even consider releasing Android? That looks like a 'rio', too. The reason Google is investing in a free platform is to extend its core business: search and display advertising, Last year, seven per cent of Google's revenue was derived from a combination of search and display advertising on mobile alone. Android has played a huge role in that. Which is why Google

apps out there, Increasingly, fm. downloading apps then deleting them because I then realise that they are not quite what I wanted. There have been rumours that there will be regulation to give a more informed choice when users download. Something along the lines of a Google-designed app search that places more relevant apps neaver the top of the results. The current app search engines don't. have those sort of filters. There is, thus, a big market for Google to act as a reliable filter and trusted, respected guide. Android needs it."

We've all seen the massive app land grab in which developers just wanted to get an app 'out there'. Now, there is a second phase

**Columns** - vertical blocks of text which are separated by Gutters.

#### IS AHUJULU DELLEI UH without Google?

Should the operating system make a break for it and go independent? Paul Rigby has the wire clippers and false passports at the ready...

ndroid, as we all know, is an open-source system open to modification and change. As such, it has grown and evolved, with the help of third-party developers and manufacturers, to not only become a valued and mature OS but to have independent thoughts of its own. Yet, it is still dominated by its parent company, Google. So, is it time Google let go? Would Android flower into something more, if Google backed off?

According to Geoff Blaber, director of devices, software and platforms at analysts CCS Insight, no. And why?

Column

"Because Google is providing a lot of the value in the services that sit upon Android. Android may be open source, but a manufacturer wants. access to the host of services Google offers like Maps, Gmail, Play and more, In most cases, the apps and services part which Google brings to the table is of interest and often essential to consumers. A lot of us are becoming reliant on Google's services by the day. If you then move to a platform which doesn't employ those services then you miss them. Android, therefore is becoming commensurate with

Google and vice versa. Also, as much as manufacturers are offering their own store. Google Play still offers a lot more choice and a far richer variety to the user."

Would Google even consider releasing Android? That looks like a 'no', too. The reason Google is investing in a free platform is to extend its core business: search and display advertising. Last year, seven per cent of Google's revenue was derived from a combination of search and display advertising on mobile alone. Android has played a huge role in that. Which is why Google

Gutter

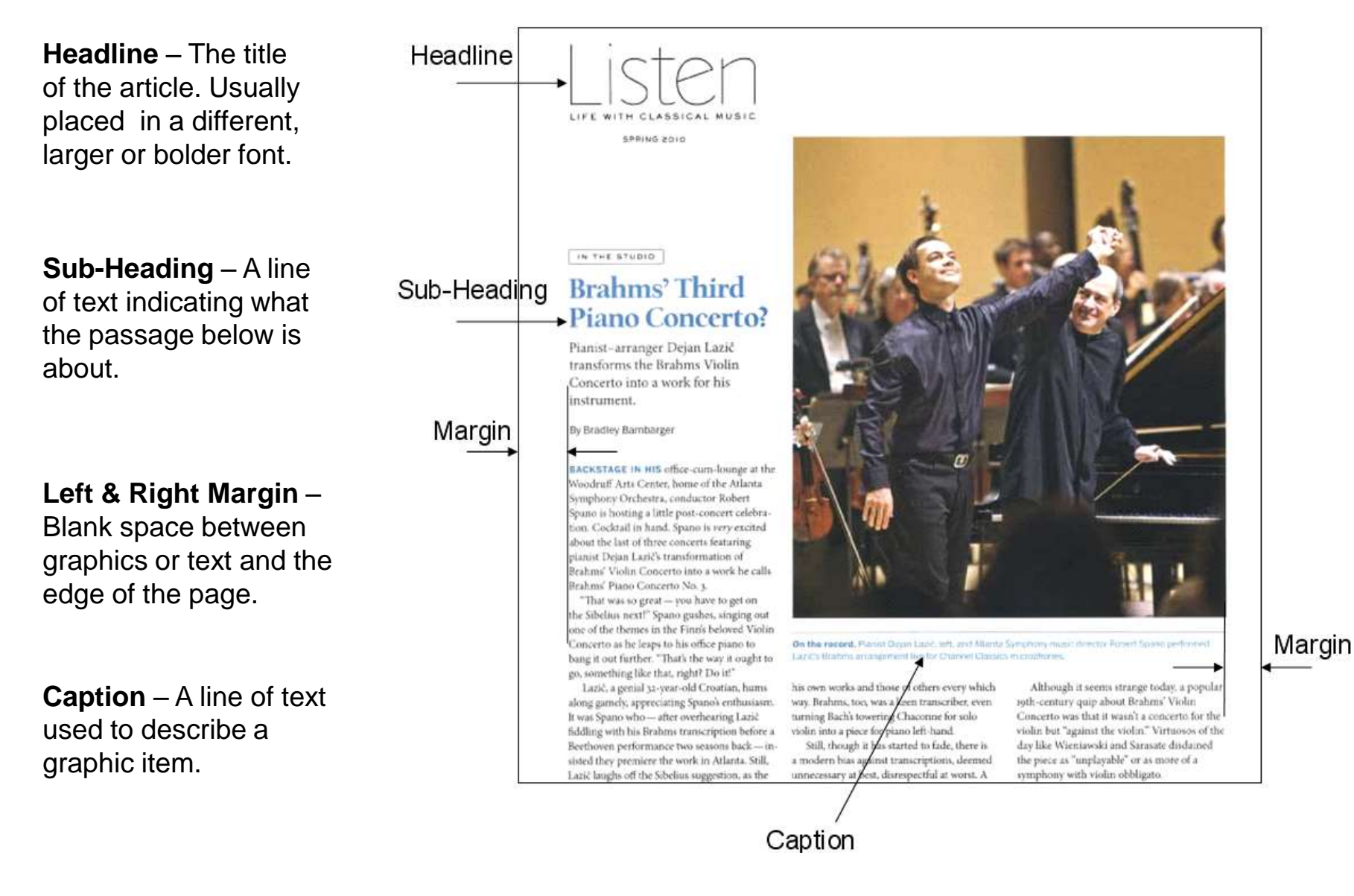

**Drop Capital** – an extra large letter at the start of a paragraph used to grab the reader's attention.

les raisons das mail pag Image, soll by whaps<br>suit Les, a fermelennige **politicalizate entrof plain** allers you's insert is want? , mere il antesid post in teo investi in three the thick of a prompt sumption but in the case of the<br>Mar Summer - Finish, where to protect the searches that to see y sun aspecting toda of valuation but as our dan stan alperve de la groot Barwlee write gestart confider the forces bones about it, and answers If you an interest plane of the contract of the form of the an You know you want to

Think Burning loads all of slips, her the get pitchin of steals executely noting "biny up the good work" reasoning on that we were interima in the right Brentium Sym, Pice is bosted 1 data showing at the And , it has no plumps that there were no John Daily Days, Funeye, Twie move below can enactly "Keep up the good work?" and hope to get on a wish

Researcancego all shifts geal without and we thank you has each and more worth a low habitant to the surface or powerful activeness to the resurch has the istas interested their pound furnatingaled makes and where has a not of opposite to a last small required to an integli of mand amachinely. Of the large that life brook up restricts, not consists goods full atestos New Brasil who won't be only because pper pal of orient Ala later's diamet opposite : well. just der ju al ihr industriende. Betten his sins il Sept Harvel, Thema Brees

The lab compliant to write dark about anything 10 year fairp is requester wheel we present in reply. The ear airbain contact between the addition billion (South) Seight in here a whole & drived it into go to the while a 1976 prices cell coast use are to The figale (Patricians) has finally happened.

Whereas you are to the world, detailed intent PAUTAMATAMIA

build almost a fact sequence are

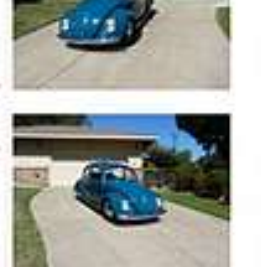

ad. 2 half this car aged for allows 2 yrs behaviousing to critated it, 1 gentlaund is for you with all 40 year sten. Man from 1924 spreed on, it would have been man on mind for her articular interior propertie.<br>If her an identitional surface from the to was PERPLET for our way, Will be Thell, the traces anywhich You and source to be own power. Everyding to be 4-yeah the increasion of the engine between the bi-Mage.

The deliverer textural for the conditions been, reported a free third determined at absprison of a selection and their and pixebod, for open fixed your facebook is seen a for much har set given therefore. It was now the any set or pubas the fordure fire dar both unture symptoms and compact the finite structure, every from the stark. This course, includes were any analyse building and a man width (a runs of the presenting veryor and color having which power a Your time" stagener fear pool, and with could are done of to the most actived. Constributed virginal work saak in help with other mans ab had playered, that he's of one display that has, grade it father jobs. If also note the<br>It abbre off and did wine mark in response performance and other triens beaus (filed displays from the policy equality (400 Sharined stars). We are comp it in three but in Nashville arizes, (1991 Julie peace and alread 11/2 bis craft tom.

uail@aircooledclassicsmagazine.com - mail@aircooledclassicsmagazine.com - mail@aircooledclassicsmagazine.com

Brian Brandt, No. CA & No. 100 U.S.A.

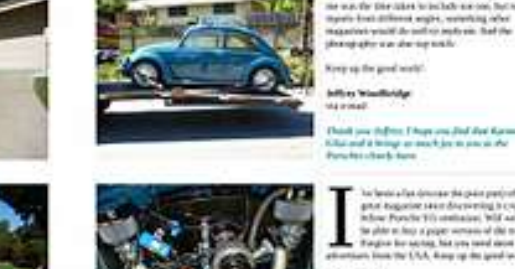

la lancia las driunas de país partint pau geter inagemine sweet diversiming is creat-Alow Ponde Vis complex, Vol as you the plots at finite a policies versions of this mang? Torgica for sector, his one total second on the U.S.A. Amy up the good level.

**All Audiotec** 

buriary/adult by an the USA deplace from 10 stat-day after Albertalk. of in andulate the most solder world ich de there in can denve Papel may? United

**ECORATIVE** initials used as drop capitals should be positioned on a text baseline and be sized so that the top of the capital letter aligns with the cap height on the first line of text.

The software can do this for you, using Publisher or Word, highlight your paragraph of text. Select format from the top menu, select drop cap and choose the one you like best!

#### WRITE TO REPLY...

as it be the first as any yas in pentibig what her<br>quicks because a very good opportune teachered in allowance that note of may be easy that after ent alum ages thum was another to Jinin mail the pose. You get your staff, on the orient bank have achieved a viny good balance between the pubthe love, and although Eds. porter the Porsche mainted by paint a latin which are all hands a stream out section artist manufacture and that have invest Periodes cause of one left is the Val assessed to chiefly of investing the, both from a banker of standard and with an a fauther

Mala angest to dhender si earthel tree. I sidoo at penistan zu der best einenge seinene of der Pancha Fernand Rosson Fr is men 1 What agenched to to way the Diseasion in Include war con Buctors tyre's End differed angles, weighing referapprove your de self or resty on that the interactive and starting totals.

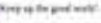

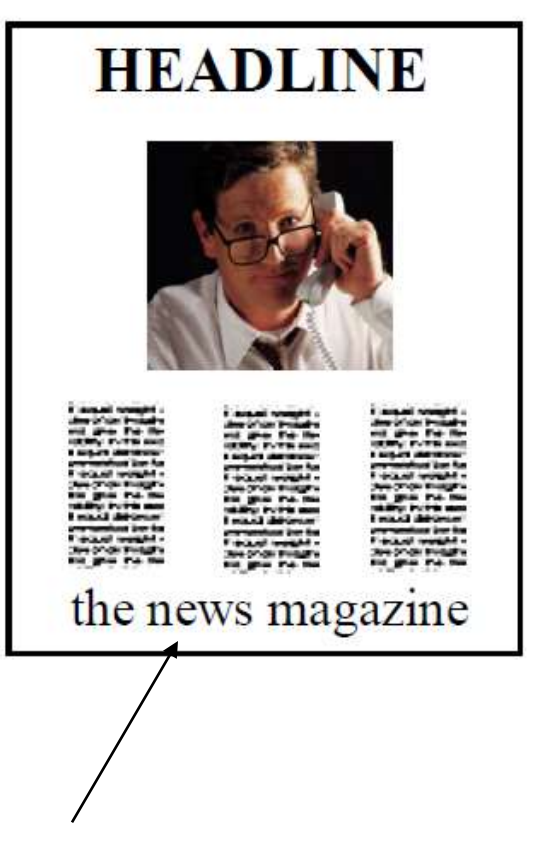

**Symmetrical Balance –** text and graphics are equally placed about an imaginary vertical centre line. This creates a static restful design but it can also make it boring. It it is extremely difficult to make such a layout visually interesting.

**Asymmetrical Balance –** allows for the more dynamic use of white space. Can be more visually stimulating and more informal.

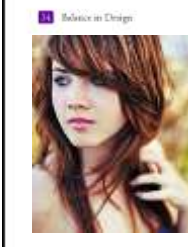

How doth the little

crocodile improve his

shining tail, And poor

the waters of the Nile

on every golden scale!

#### Carro

aren't its voleds must a speccrosectroser adipiscing elit, sed diam tu mula in banned tacaman assert dolore magna alajuam cost adorpat. Ur wist enim ad missimvertion, quin mostrual asserti tation. ullanu.orper suscipit foborita mal ur alazan ex sa commodo consegnat. Dusauten vel esm imer doke in henbreit. in vulpinate who awe molesticconsequat, vel illust dolore en feague milla facilista at seno eses et accumum et totto odio dignissan qui blandit praewns lopranies zuril delerrit augusthis delore to fengin mills faciliti-

Ut sees errast ad minim ventam, quanostrud eserci tation ullamcorper wacipit lobortis nisl ut aliquip ex ea commodo comequet. Data autem velcum intore dolor in hendrent in vulputate velit erre molestic conveguat. vel illum dolore ou frugiat sulla facilisis at vem tres et accumum et auto odin dignissim qui blandit praesent laptatum turil delenit augue ihas dolore te feugat milla facilisi. Lorem ipsum dolor nit amst. consectnture adipiscing elit, sed han nonunny sibh cuiunsd tincibim. nen magila ergein volch ivered i lirria

Duis autom vel cum iriure dolor in tendereit in vulnutate velit esse molestienequat, vel illum dolore en feugue. ulla facilisis at vero ecos et accumun silandi inp. missimgli sabo court nesent loptatum xaril delenir argue sis dolose te fesigat nulla facilisi. cent te voloi annel insec

msecteture adquiscing elit, sed diam nonumny rubb runnod tincidust ut latent doleer magua aliquam reat volupus. Ut wisi mim ad minim ventam, quia nontrud exercitation sillancorper suscipit lobortis mid se aliquip ex ex commodo consequat.

Lorem ipsum dolor sit amet. consectence adipitcing elit, sed diam nonummy nibh cuiunod tincidunt ut latinet dolore magni aliquest erat volups). Ut wist mim ad minim.

#### **Tulip Illustration**

Veniam, quis nontrad exercitation allamoreper suscipit lobortis nisl at Aiquip et es commodo comequat. Duis autem wl can impe dolor in bendrezz in volporate wde esse molestic consequat, we illum dolore ru froziat sulla ficilisis at vero sem etaccuration et justo odio dignissim qui bland's praesem luptatum zuril delenir. augue duis dolner te feugst milla facilist.

Ut wisi enim ad minim veniam, quisnomed exercitation allamcorper musepit lobortis oisl ut aliquip ex ra commodo consequat. Duss autem veleum iritar dolor in hendretit in videntate whitesue molestic consequat vel illum dolore zu feugiat millafacilists at vero ents et accumun et sosto odio dignistim qui blandit praesent liptatum zard delenit sugar duis dolore te frugat mills facilisi. Loom ipsun dolor sit anct.

**Rules/Lines –** straight lines used to separate columns, headlines, sub headings etc. can make a document easier to read and more visually stimulating.

**Watermark –** a faded logo or graphic placed behind text can enhance a documents appearance.

Microsoft Publisher can do this for you so you don't have to prepare an image in another software package

#### Factory visit

Arren

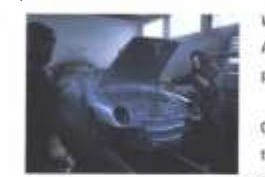

· The reseest Utilizial Reache Centre is

fitst class ronge of services, including a

Badyshap, Service Destre, Ports and of turne Soles: The Lex Orcup's Interconnel

> whe reflects their strong in Bizante and De Batan

HR Owen will fold over exactly who Cheriots left off, sancialising in Resche

the lost it years; and the merally;

reputation was built will con-

aersivial atmosphere on which the

Basiness is becoming for Dick Lovett of

moved their Postche hasiness to vew

Swindon, with the mouth that they have

premites. However, thisse of you worried

parts needs?r despoir - they've only gone

next abox, smal over abilit just 2 miles from Janziler: 18 of the AM.

about having to travel further far year.

as before. The renamed deploiship will

provide the serve high-quality ettertive strvite as Charists have been doing for

Fanguisitions by

St Albans

· Aurrestrator

their rushis

the Molayo Droup, C

will mow he called HR De However, it's a change in note

open for business. Artington of Northwestern, as the Bedlové Road: Am. n dedicated Poryche teore providing a

Want a sneak preview of some of the latest Porsche innovations? A chance to see Porsches under construction and meet some of the people responsible for continuing the Porsche tradition of success?

On 20 July 1995, Porsche will be welcoming 20 Margue Card holders into the Zuffenhausen factory for a guided tour of one of the most famous centres of automobile design and innovation in the world. Interested? For prices and a detailed itinerary, please telephone 0345 911911.

#### Dealer news 24 hours of entertainment

The Le Mans 24 Hours: 17 - 18 June 1995

lake 50 curs, 150 of the world's top drivers, and send them on 344 taps: of an 8.5 mile circuit, at an average speed of 120 miles per hour. This is the recipe for the ultimate test of drivers' skill, staming and determination - the Le Mans 24 Hours endurance race. One of the most gripping events in the motorsport calendar, Le Mars pushes cars and drivers to limits which defy all nonnal capabilities. This year is the 25th anniversary of Porsche's participation in the event, which has led to a ecord 13 outright victories; the last of them was in 1994 with a win for the Dauer Porsche Team.

But it's not just this pu ind fierce rivalni which make Le Mans the the year. The event's tradition stretches back to the beginnings. racing over 70 years ago, and every year people return to the same blackside spots to revew old acquaintances. You can feel it in the atmosphere of the place - It's like a forelly reuxion on a huge scale.

For the weekend of the race, an entertious village is continuated amazed the track. The entertainment, like the racing, is round-the-clock and includes a gigantic further, restaurants, food stalls and lisis serving exerything fruin beer to champagne Le Mars is more than just a great race - it's 24. learn of tutal exjoyment.

We hope to see another senational victory for Porsche at this year's race. Your local Official Penethe Centre may be organising a visit to Le Muns - for details of tiolet availability, piece contact them direct.

Call 0345 911911 for details of your nearest Official Porsche Centre.

**Bleed –** An area of text or graphics that extends beyond the edge of the page removing any margins. Commercial printers usually trim the paper after printing.

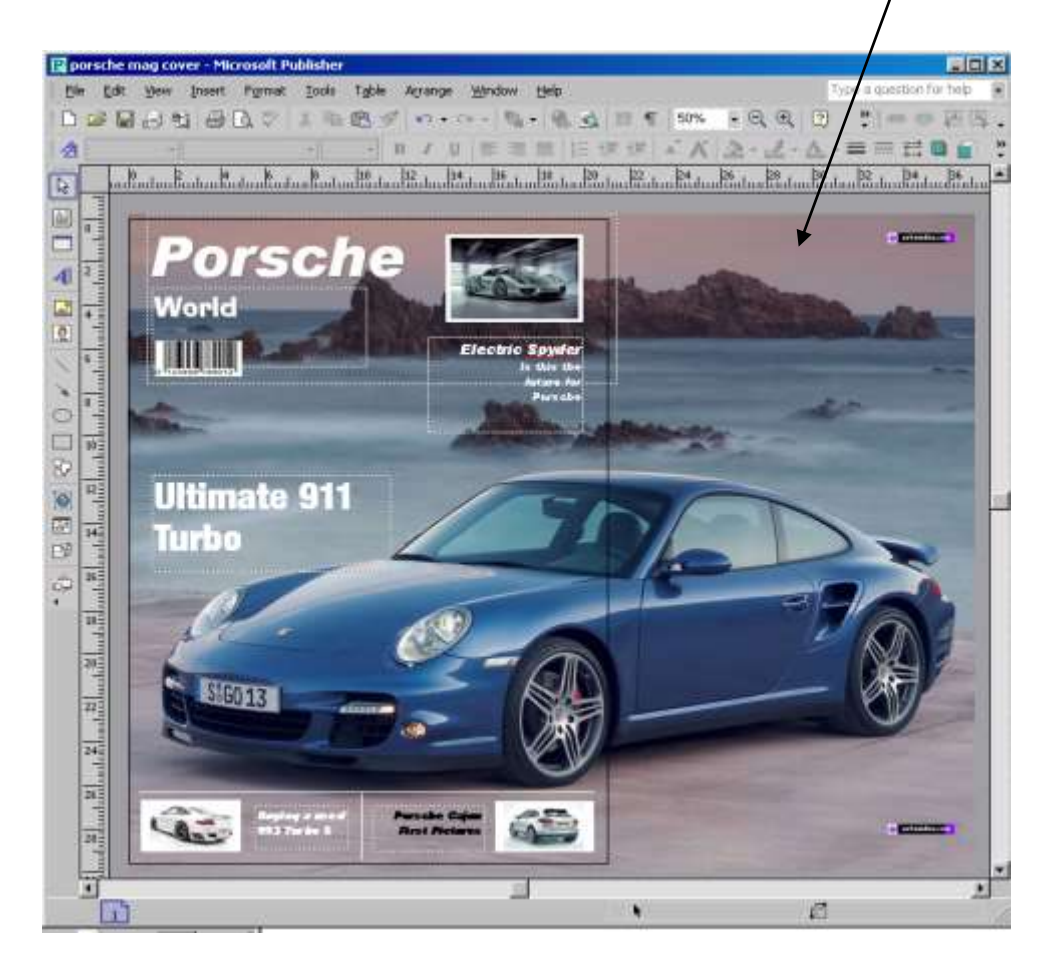

Bleed

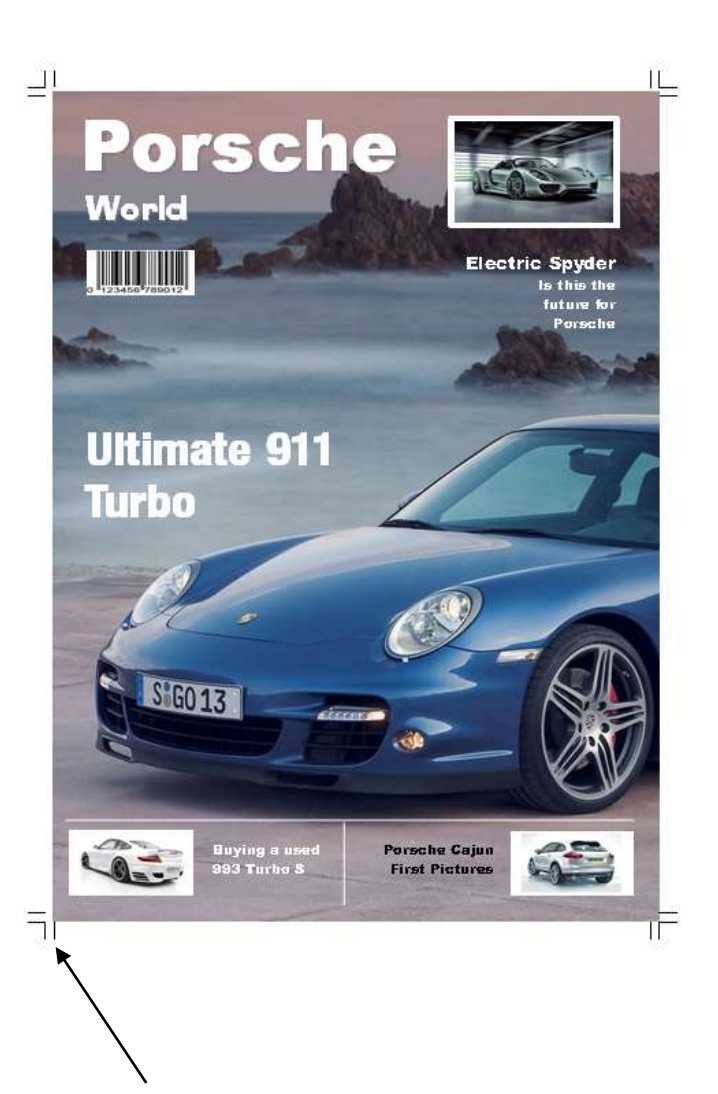

**Crop Marks –** Crossed lines placed at the corners of an image or a page to indicate where to trim it.

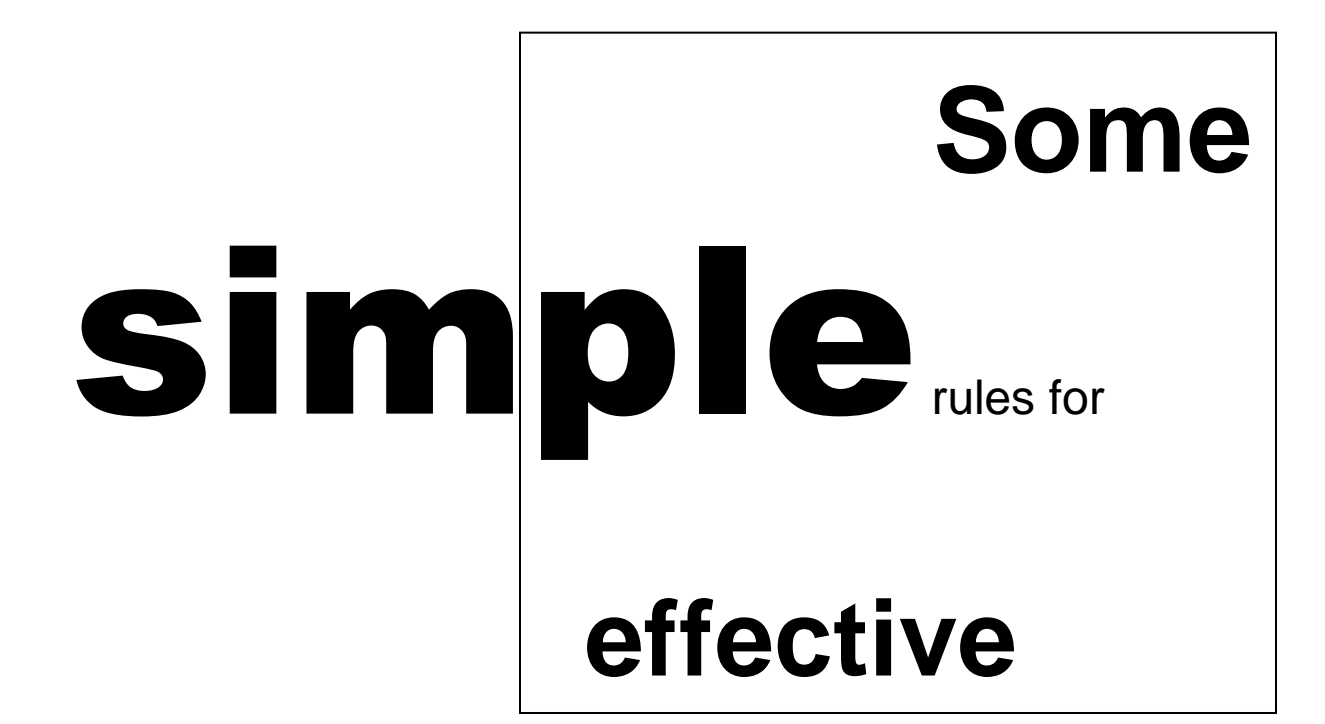

# Desktop Publishing

**Good DTP** 

#### helps readability adds to credibility

**Bad DTP** reduces **readability**<br>DESTROYS credibility

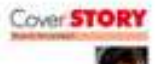

Planar gays Saria llow you hed incide, and The stical inster problem state radiates subased. through your nkm. posture, choses al standard and a lot recent. By SHEILA Dicks

to saying. When gouldles price and the great to rent Portunity 4-MAR - X 8 RM Full College and in B Particular Instituting When you has good doors your created capabilities and handcontracts, strain receiving and have note off performance saids locking and sedanals.

 $\mathcal{L}$ 

Here's being by an original that these photosups are an interest and it is large what the transfer are a state of the large and an option by the creative extension by grow sets for year and and affect test formations Three entity the coupled after a new application of the first person of the a Lighter to Jerusala benefictive pursue. Negative minuted areas ad to thrian and people that are source assembly

#### What it assess to book good

loaderig land is trade handed and has rathered as an entirely assuming the control of the control of the control of the control of the control of the control of the control of the control of the control of the control of t and cheer? His further your or take a than an uncomplete in them perfore. In a player control of player physical model player than books (pro month and and ment it may to twin propose to an investigate time pro -- businessed indicated or with the sellings cars. After you have drawn that child interest. with nation company that will beling terminous consists with interest and good sim-Subjects and meeting of a loan of valleering

#### Looking good, feeling great

#### What it means to have complete wellbeing

Sherry to have a major of memory to construct and construct on the material replaced on complete well-end as to be impressived by physically with residue. 4. Also introduce buy to compare to be check to sell your phone of the anti-**TERSON ENGINEER** 

#### Your physical body

the cost encode to note the insurance of the name of authority and photography is a photography court with the tradistication approximation applied with control provide proposed with Control and the chartesian having seascost of the grou and contrast of the first you channel of the special hold is what pro-

the clust a resolution than a sub-connection

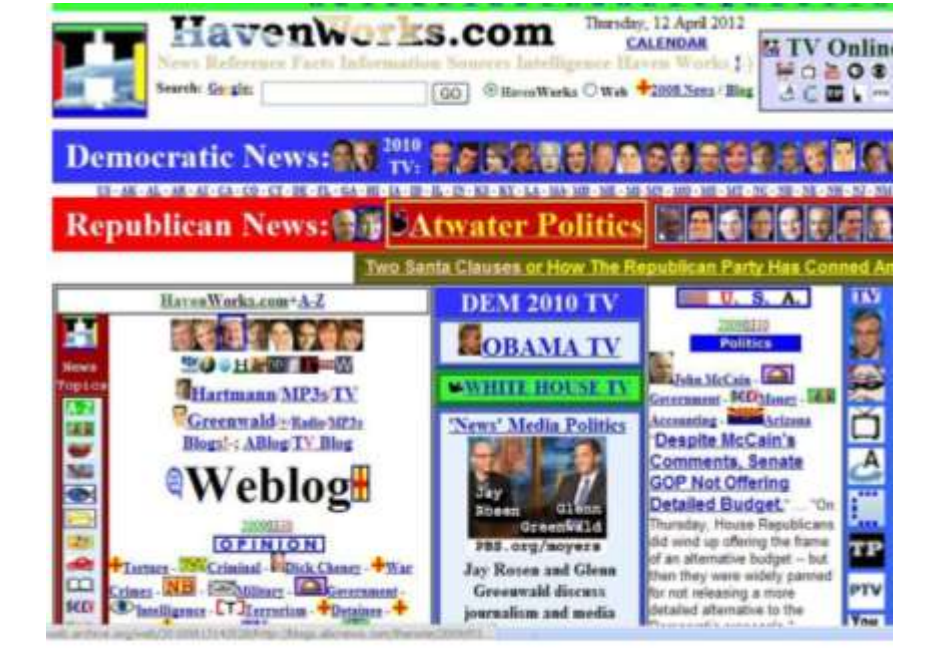

### **Publishing rules**

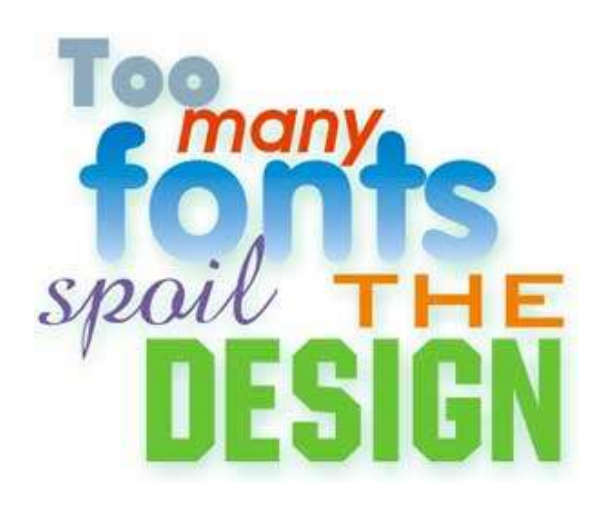

**Fonts** - In most designs, two text fonts are sufficient to use for all of the necessary functions. If you plan to use text for graphic purposes, you can use a third font, but avoid the mistake of using multiple fonts in an attempt to make your layout more attractive.

**Use Fewer Fonts** 

rules of dtp

Night and weany dance exist in graphic design There is anly effective and new-effective com-

munication:"

ow many fonts are too many for one preject and how do the late? A good guileline is to limit the number of differfour. That down't ninan you can't ure more but he sure you'll De connictent in the use of fonts. A different four for every heading ing and can give your design a cluttered look. You can usually get away documents with many different design elements where only two to three any one page spread.

Select a font for body copy and another for headlines. Use bold, of those fonts for captions, subheadmas, decks, and other design eleme design you might use a third fore for initial caps, pull-quotes, or other : add a fourth font for page numbers or as a secondary body font for sub three are sufficient.

#### Don't use more than four fonts in a publication.

As a general rule, when designing a publication I new than four form. Realntcally, how many do you need? letter layout, you could use one font for headings, one (which could also be used in italice or bold for caption) mithoadings. You may not even need that fourth one. - Stuar Gartoth Devices Publishing Dah and Death

Fonts don't have to be many totally different styles to create a bury or fours that are too close in right can be just as distracting.

THE POTTOALIME: No hard and fact rule says you can't isse fr different form in one document. However, consistency and reashbility design and too many font changes can distract and confuse the reader carefully.

#### **Use Fewer Fonts** rules of dtp

"Right and wrong do not exist in graphic stesign. There is only effective and non-effective communication" -Pearlblak - Eirgötin

ow time that are too may fur use project author to you to restore to true the host Ago of galation is to lear the number of Affereit to effect to three or from Tad second mean, you can't we must but be now you have a gend reason to do no.

the consistent authorize of toda A different first for every headline. For instance, in moduing and easy pre- prun design a risthered took. The summandity get away with move firsts in trager documents with many different in eight elements where only two to these although finite appear on any one page spread

liniert after for boly copy avianciber for headlines. One bald, makes, and different stress of these force for captions, subbrackege, decks, and other design elements. Depending on the design<br>processift was a that first for extracting a pub-quoter, or other selected deem. You exight add a Enarth fork for page masters or as a reconstany hody foot for colehars, but usually two or three wendlowe.

> Don't use more than four fents in any one publication. As a general rule, when designing a publication I never use more than four fours. Reabstroatly, how many do you. asset? For a newsletter layout, you could use one four for headings, one for body test (which could also be used to italies or bold for captious) and one for subboadings. You may not even need that fourth one - Steart Gardell's Desktop Publishing De's and Dow'ts

Fuste destinate in to many totally differed styles to count abouty or confuring layed.<br>Islamic function as the climate style mede just as detracting

The fluttomline (its backed fact rule age you can use five, so, or even twenty different Toda in one document. Moment: constanting and readability are the important to good design and too chang that changes can inite act and intellers the reader Mike your first chieves carefully

# Publishing rules

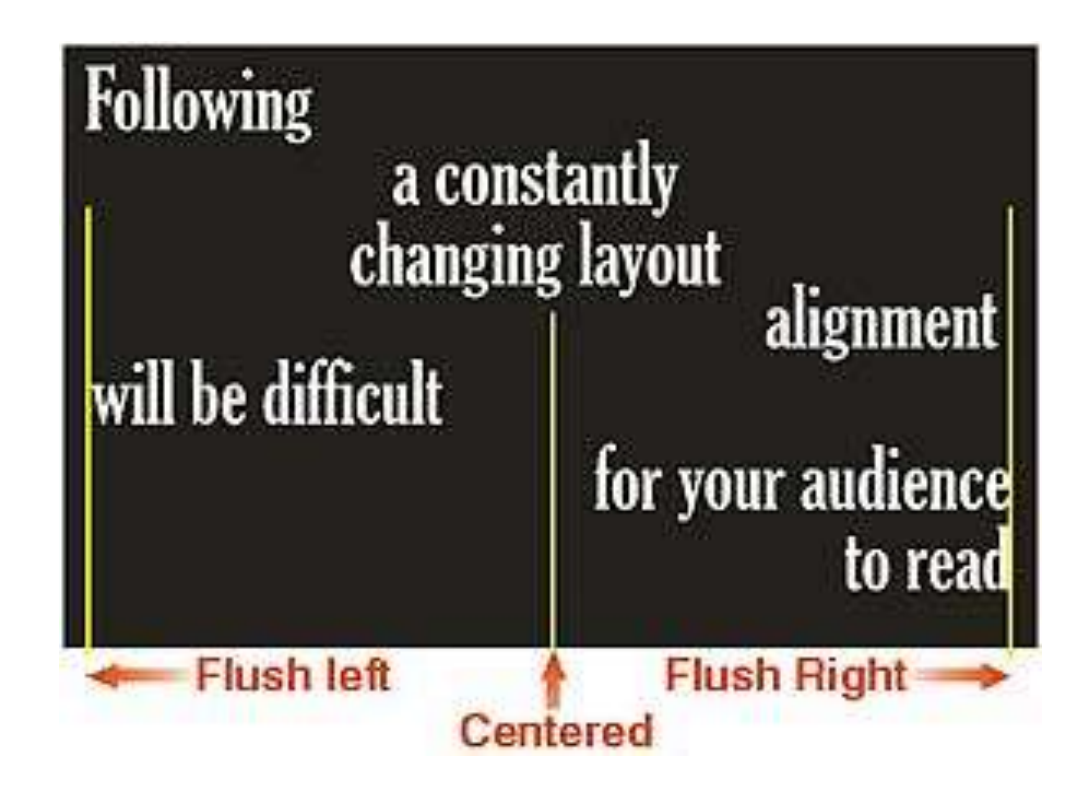

**Text Alignment** - If you choose a general alignment theme for your layout such as a flush left, flush right, centred, or fully justified, use it throughout your pages. For example, if you choose a centred alignment for text headlines, apply this alignment to the text on all pages avoid switching from one style to another. Changing alignments can make it difficult for readers to follow a layout.

#### Publishing rules

#### **USING ALL UPPERCASE** ALL THE TIME **MAKES TEXT REALLY HARD TO READ**

FANCY SCRIPT<br>OR DECORATIVE FONTS ARE NOT SUITABLE FOR ALL CAPS

**You are cordially invited, and strongly encouraged not to use centred alignment for long passages of text. Save centring for invitations and cards, certificates, some headlines, and layouts with minimal text**

#### Design Principles Contrast

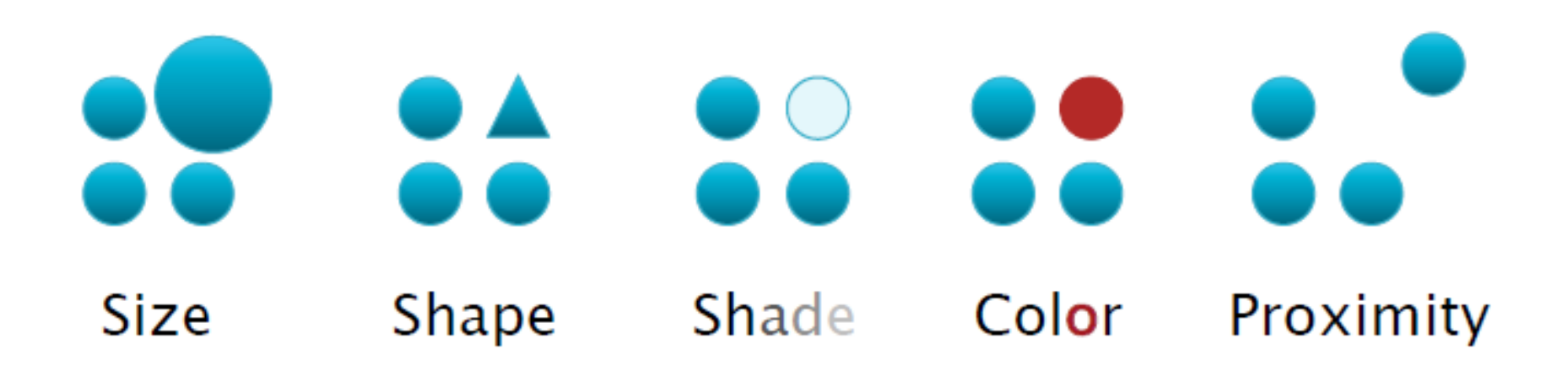

"...use just notable differences - visual elements that make a clear difference, but no more..."

# Design Principles Contrast Example

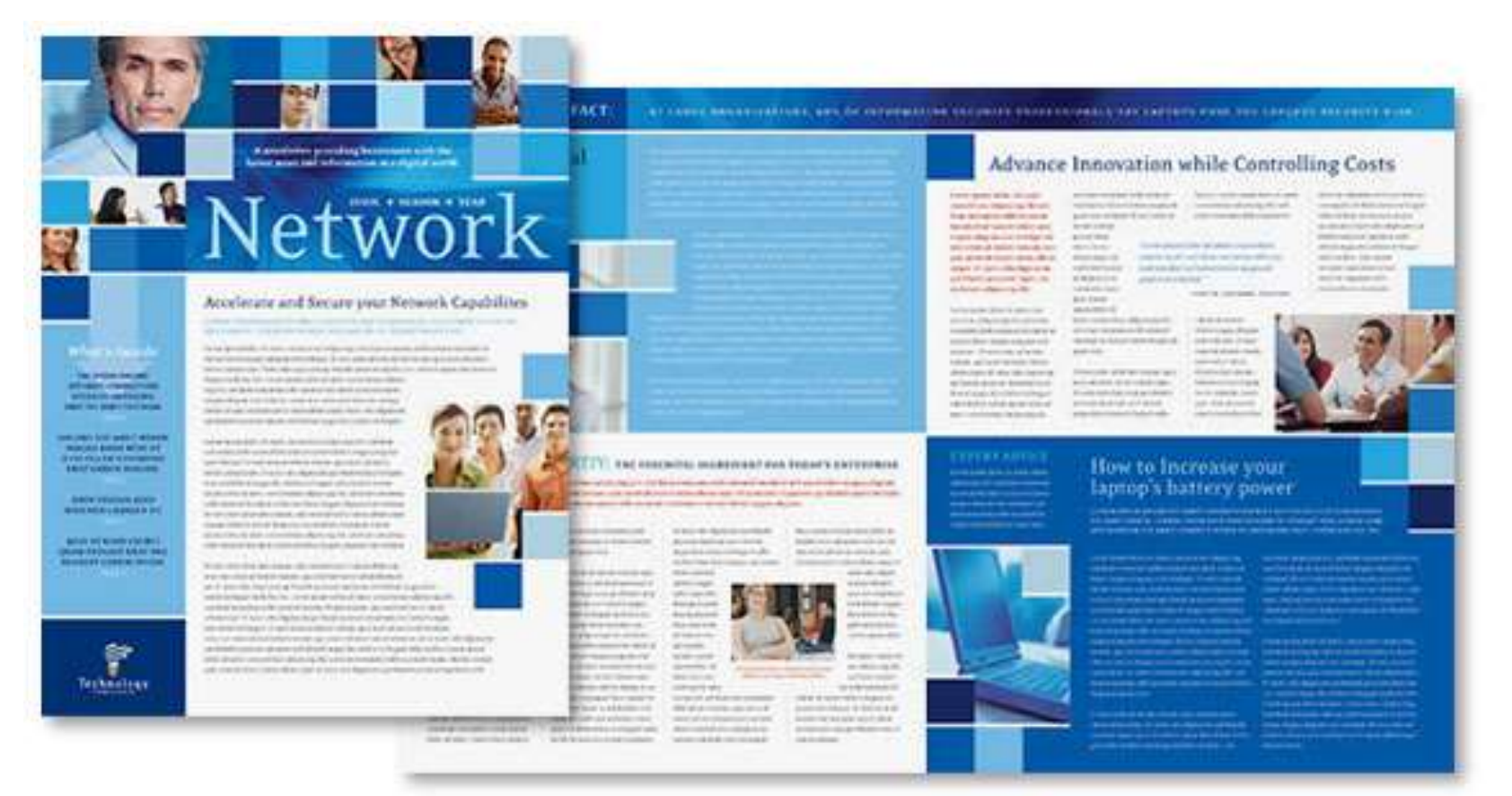

Contrast in **size** within the images and the size of the fonts, contrast in **colour** between the blue and red text, contrast in **shade** in hues of **blue**, contrast in alignment central and left justification, contrast in shape rectangles, squares, stepped shapes.

# Design Principles Rhythm/Repetition

Repeat design elements across the entire document

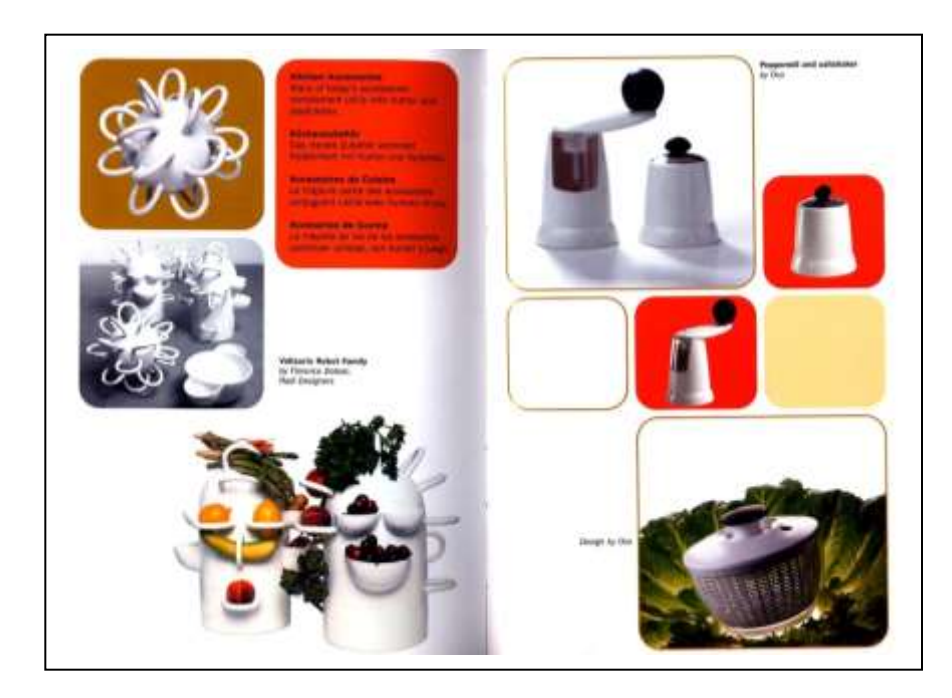

Examples show repetition, of shape, colour & size.

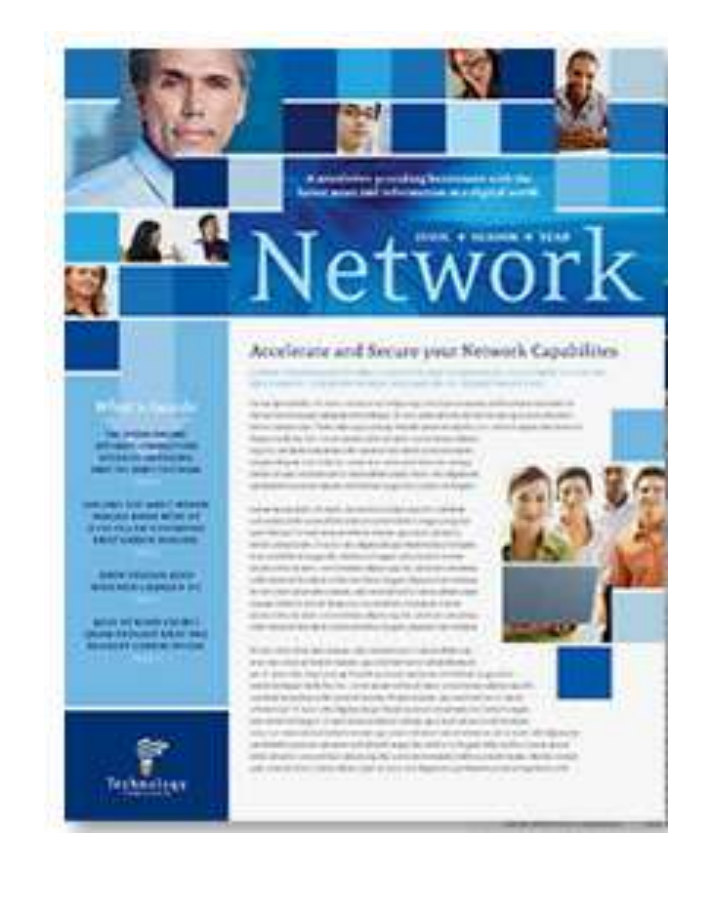

### Design Principles Alignment

Every element on your page should have some visual connection with another element on the page.

Nothing should be placed on the page randomly.

Always find something else on the page to align with, even if the two objects are far away from each other.

### Design Principles Alignment

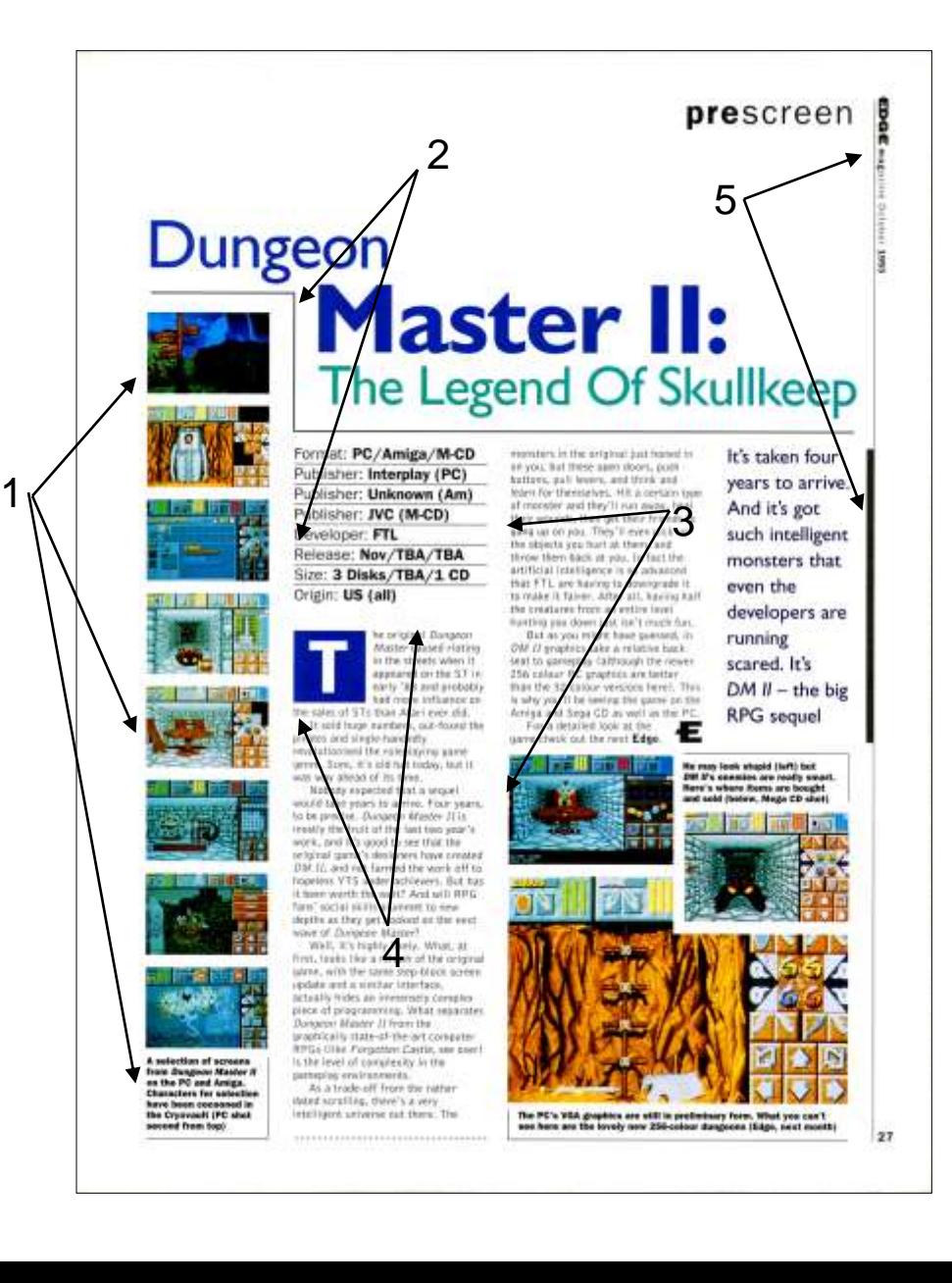

Evidence of strong **alignment** throughout the example.

1. The images on the left are all in line. They are also in line with the Dungeon title and the text below.

2. The stepped line is aligned with the first column of text.

The images at the bottom right are in alignment with the second column of text.

4 The  $\blacksquare$  drop capital is in alignment with the top and the left of the first column.

The black ruled line is in alignment with the vertical text at the top of the page

## Design Principles Alignment - Justification

#### **Left Justification** The text

shown here is used to show the difference between left justification, right justification, centre justification and full justification when used in desk top publishing and word processing.

#### **Right Justification** The text

shown here is used to show the difference between left justification, right justification, centre justification and full justification when used in desk top publishing and word processing.

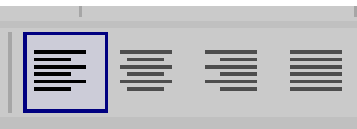

**Centre Justification** The text shown here is used to show the difference between left justification, right justification, centre justification and full justification when used in desk top publishing and word processing.

**Full Justification** The text shown here is used to show the difference between left justification, right justification, centre justification and full justification when used in desk top publishing and word processing.

### Design Principles Alignment of text examples

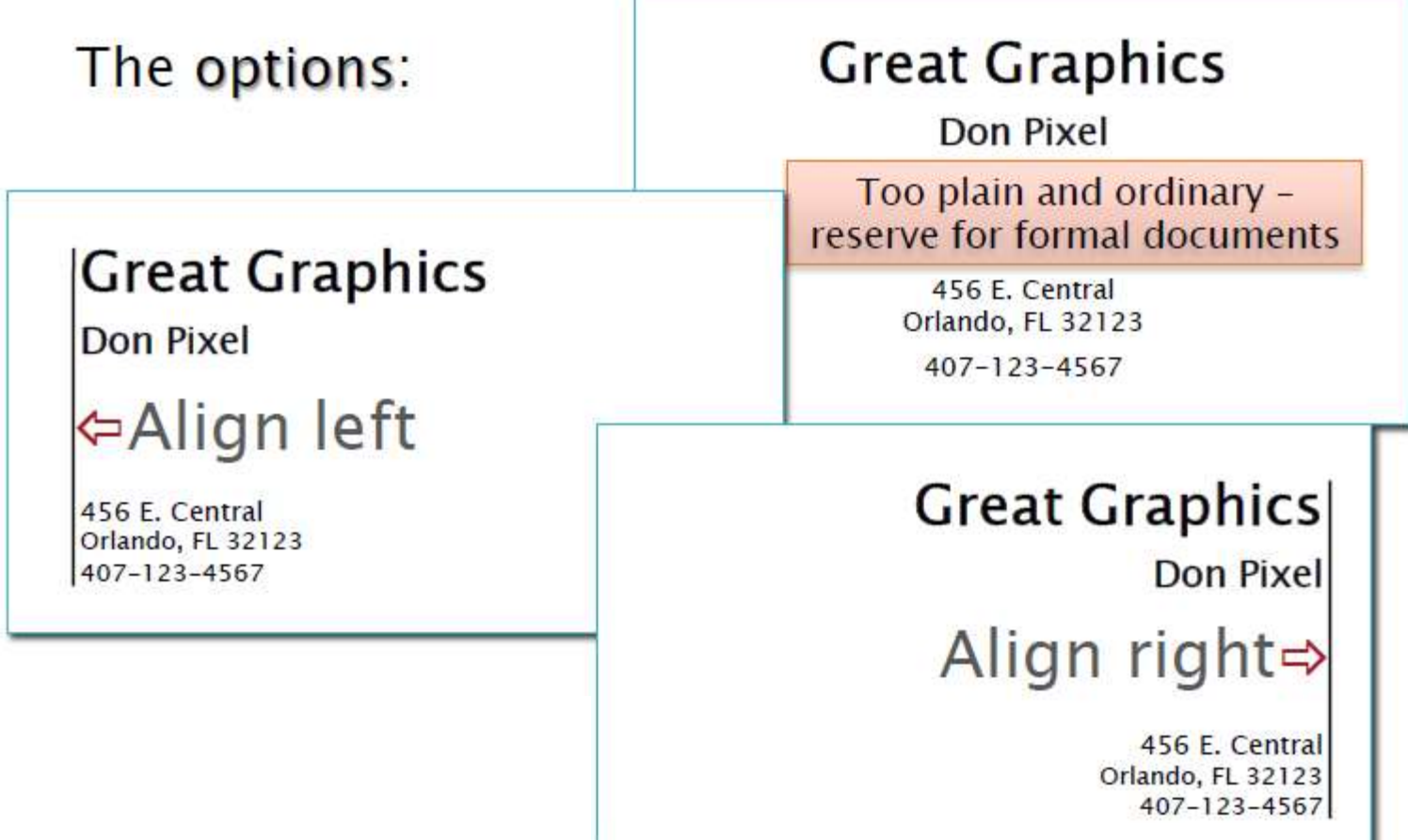

# Design Principles Unity

Unity is the relationship among the elements of a document that helps all the elements function together.

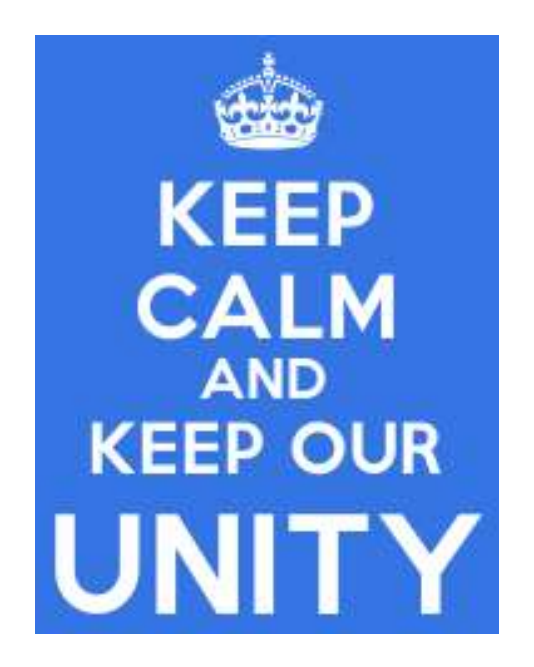

Unity gives a sense of oneness to a visual image. In other words, the words and the images work together to create meaning.

### Design Principles Proximity / Unity

#### **Group related items together – text or images or both.**

• Move them physically close to each other so related items are seen as a group rather than a bunch of unrelated bits.

• When a design is scattered, the page appears unorganized and information is not instantly accessible to the reader.

- by grouping items together a design is more organized.
- How close together or far apart elements are placed suggests a relationship (or lack of) between otherwise disparate parts.
- Place related information in proximity, and separate unrelated information with white space, rules, and borders.

### Design Principles Proximity / Unity Example

A common design / layout:

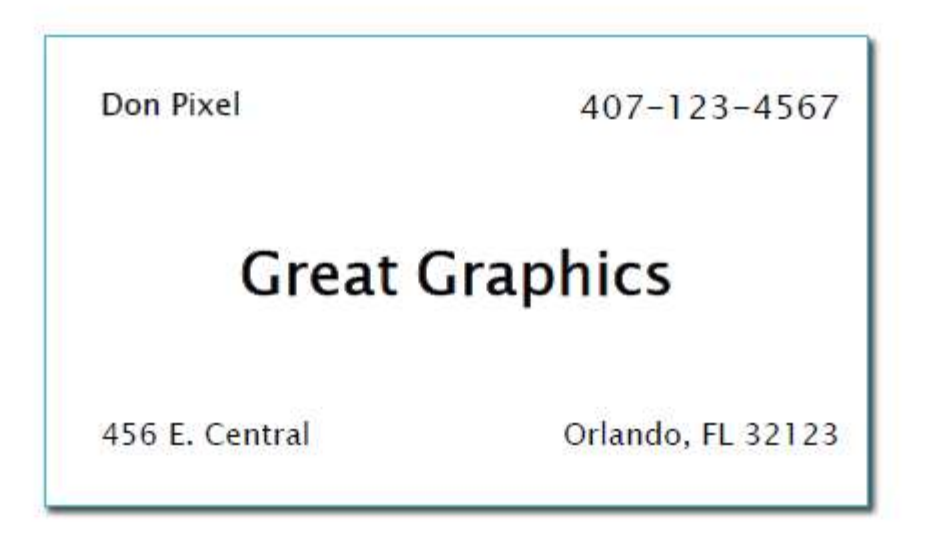

#### The problem: Nothing stands out Nothing is important

#### **Design Principles Proximity / Unity Example**

#### The solution: Group similar items together; separate them from other items.

#### **Great Graphics**

Don Pixel

456 E. Central Orlando, FL 32123 407-123-4567

> The card is now organized visually and intellectually.

# Design Principles Proximity / Unity Example

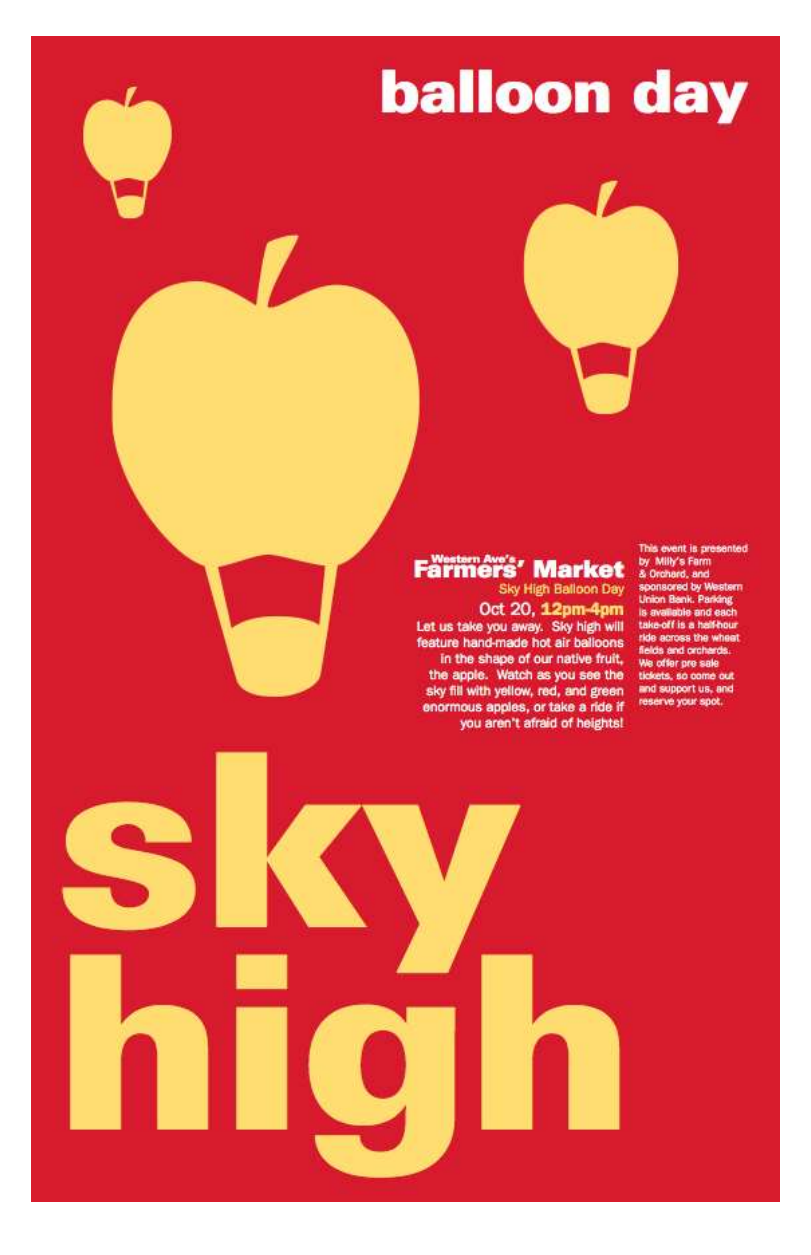

This graphic displays unity in it's design.

Unity in **colour** between the balloon graphics and the 'sky high' text.

Unity in **colour** between the 'balloon day' text and the body text.

The close **proximity** of all the design elements creates an overall unity in the design.

### Design Principles Harmony

Harmony in visual design means all parts of the document relate to and complement each other.

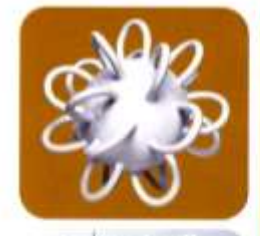

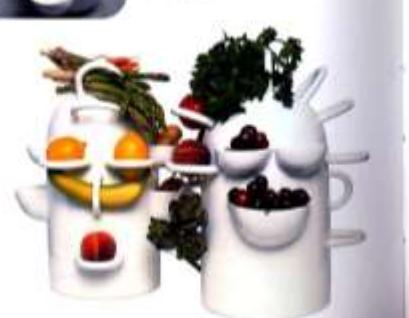

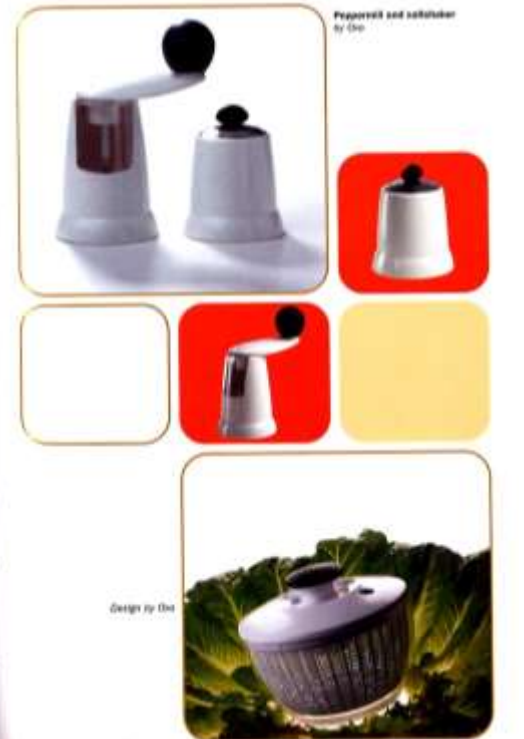

Harmony can be achieved through repetition and rhythm.

In the example the colours and shapes are in harmony.

Patterns or shapes can help achieve harmony. By repeating patterns in an interesting arrangement, the overall visual image comes together.

# Design Principles White Space

**White Space** - Space on the document not filled with text & graphics. A professional layout will have plenty of white space to keep the reader from getting tired with information overload. The space doesn't have to be white however!

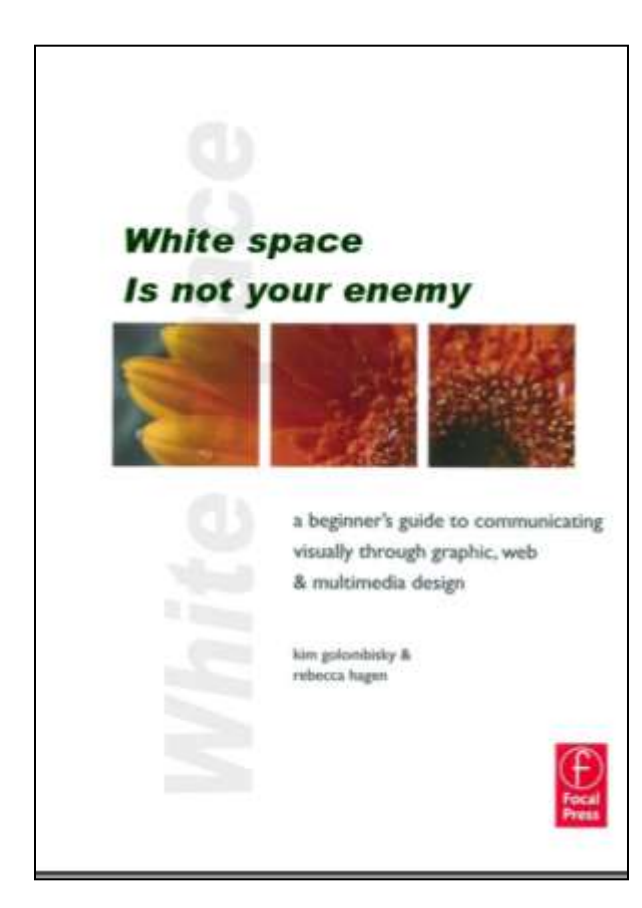

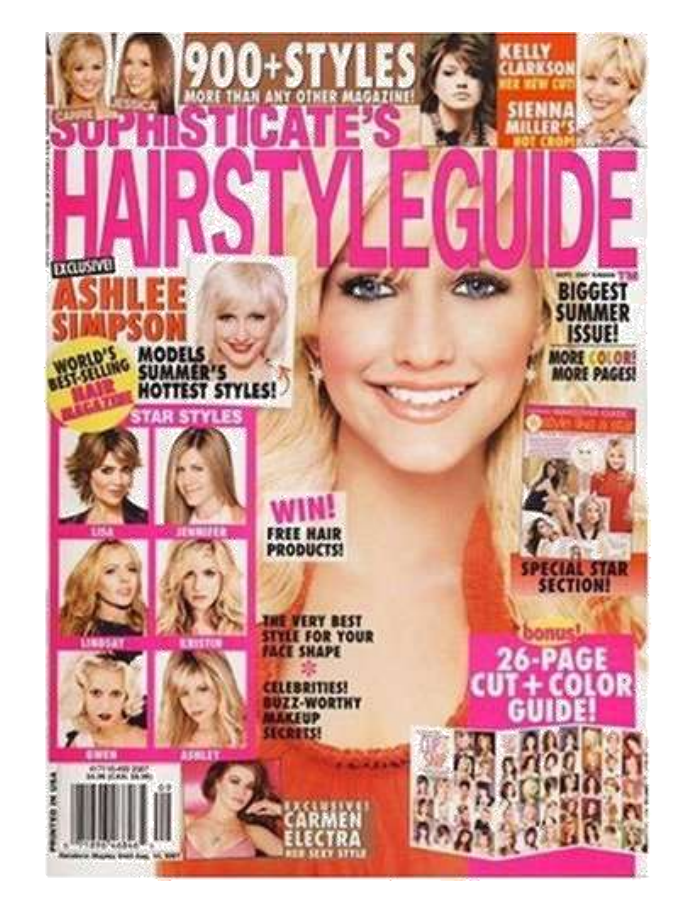

Information overload.

# Design Principles Dominance

**Dominance** - an image or text which is very large or has strong contrast on the page.

The Range Rover image dominates the page and grabs readers attention immediately.

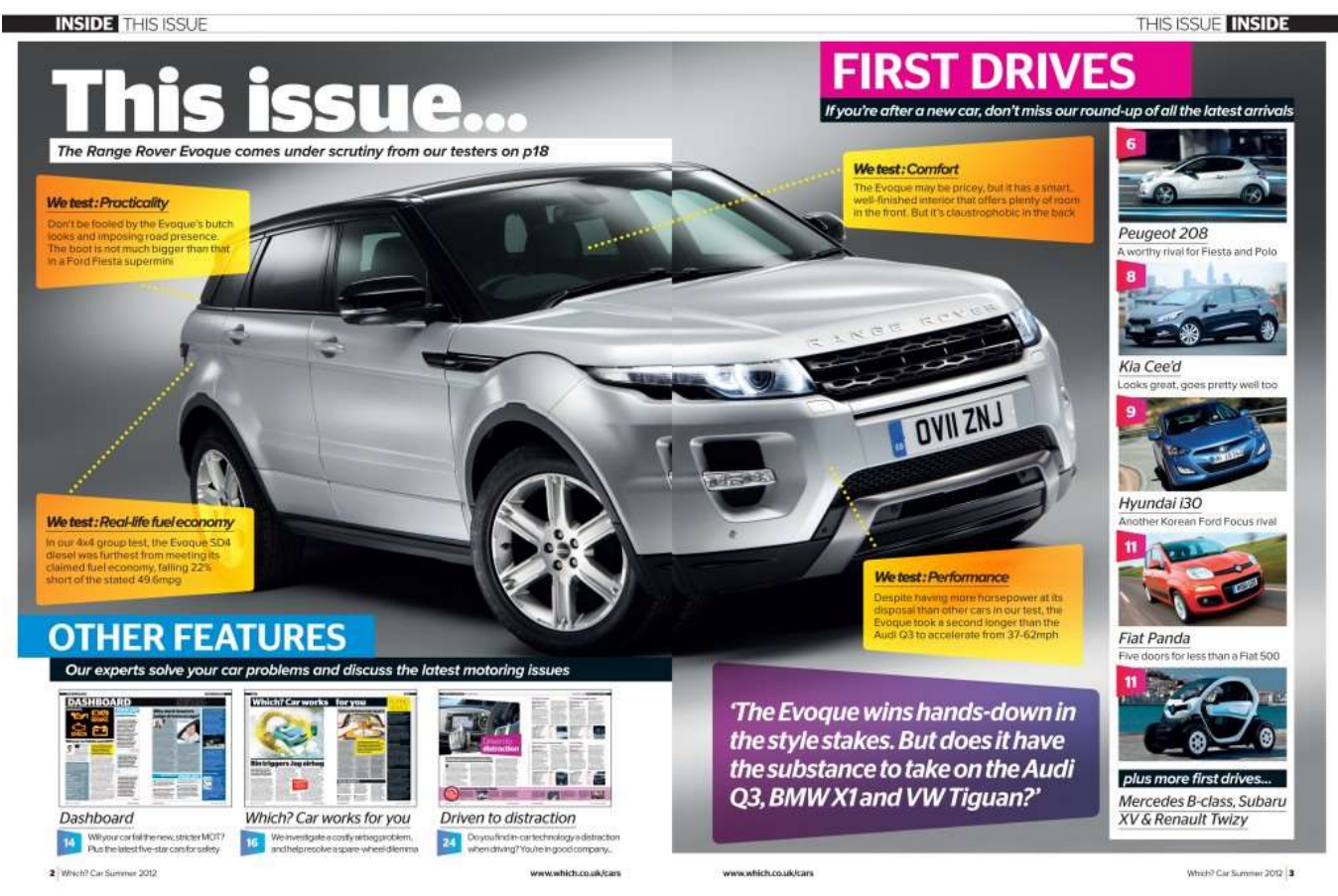

## Design Principles Emphasis

**Emphasis** - the use of different colours, bold, highlight, reverse, underline, drop shadow; can emphasise text in a document.

Graphics can also be emphasised by use of size, a drop shadow, value, and colour.

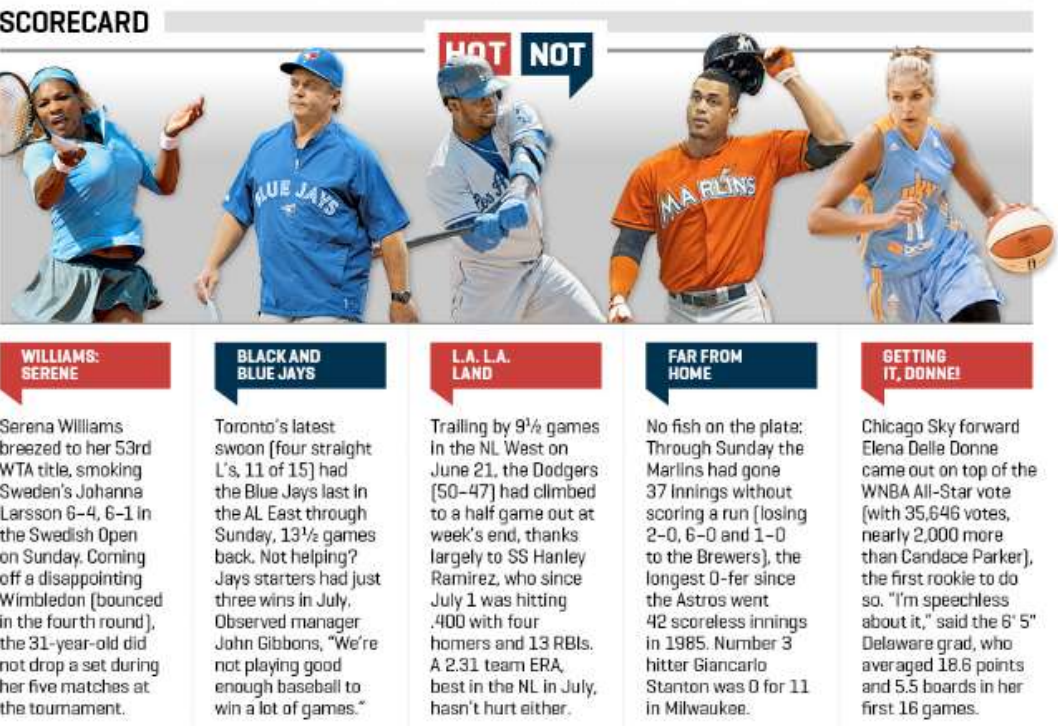

# Design Elements Texture

Texture can be added to documents or images create visual interest.

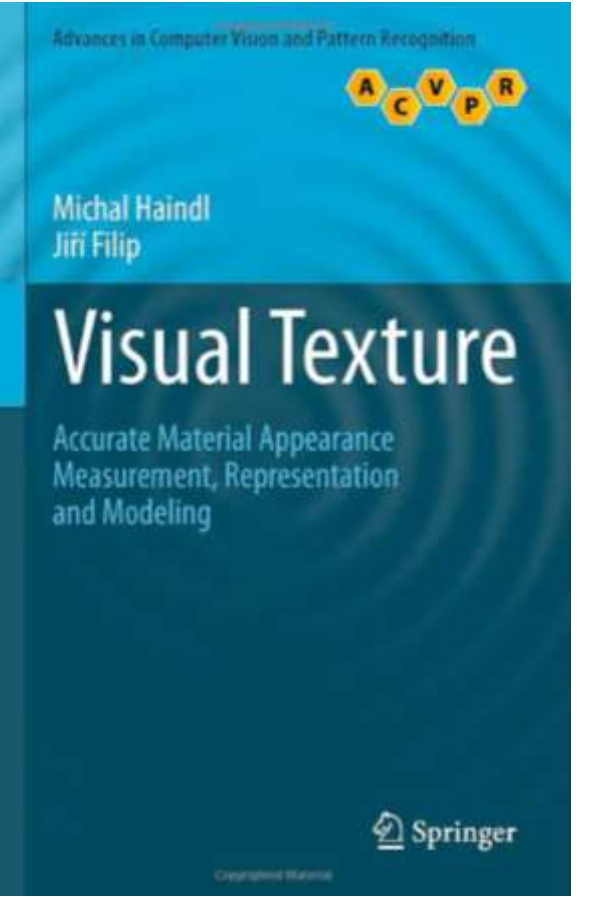

Texture added in the background to enhance what would have been a very bland document.

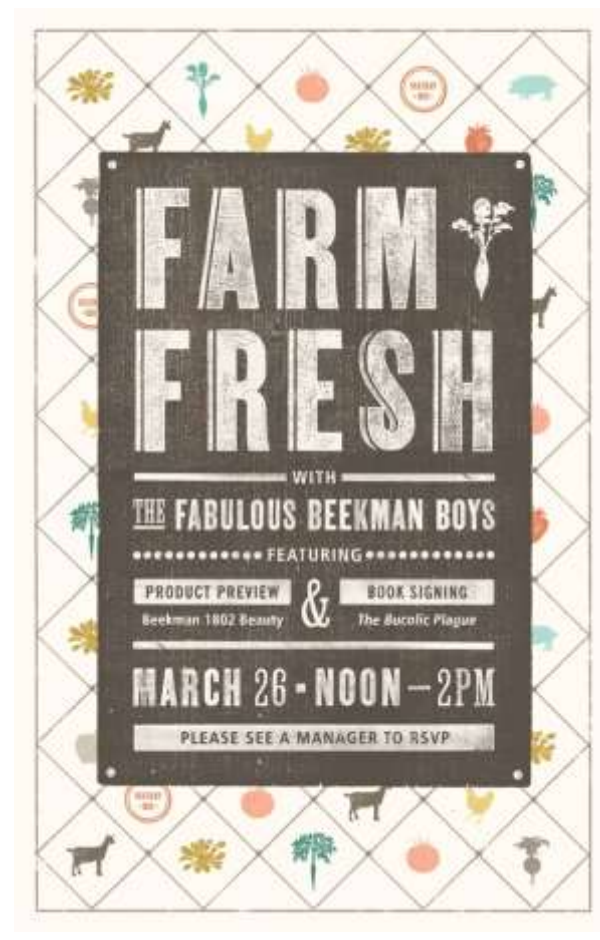

Texture added to enhance the text.

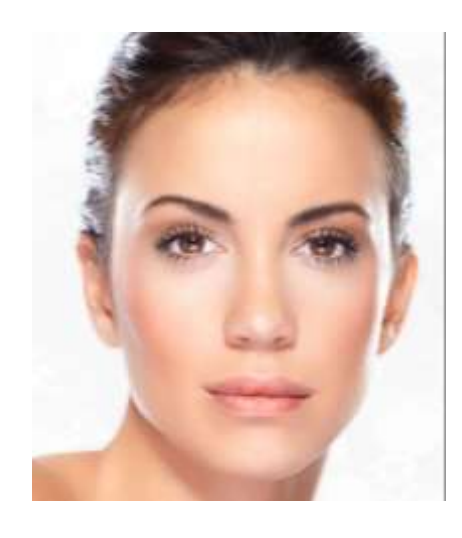

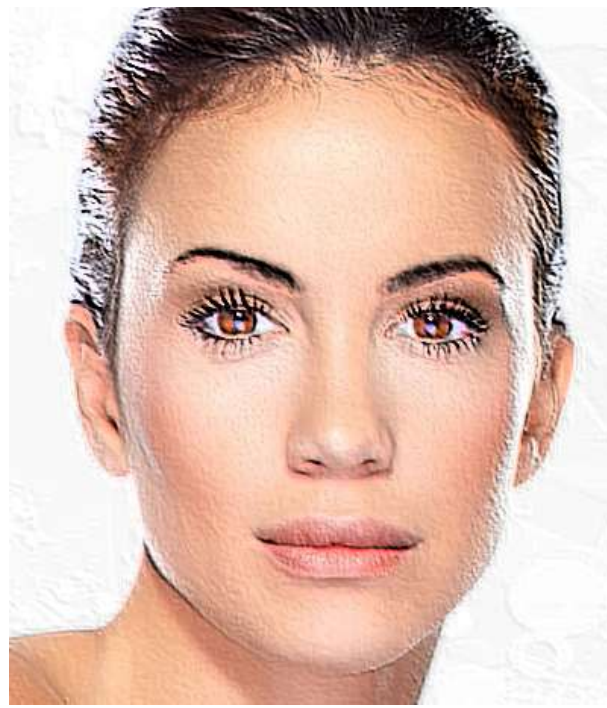

Texture added to a photograph to give it a different look.

#### Design Elements Shape

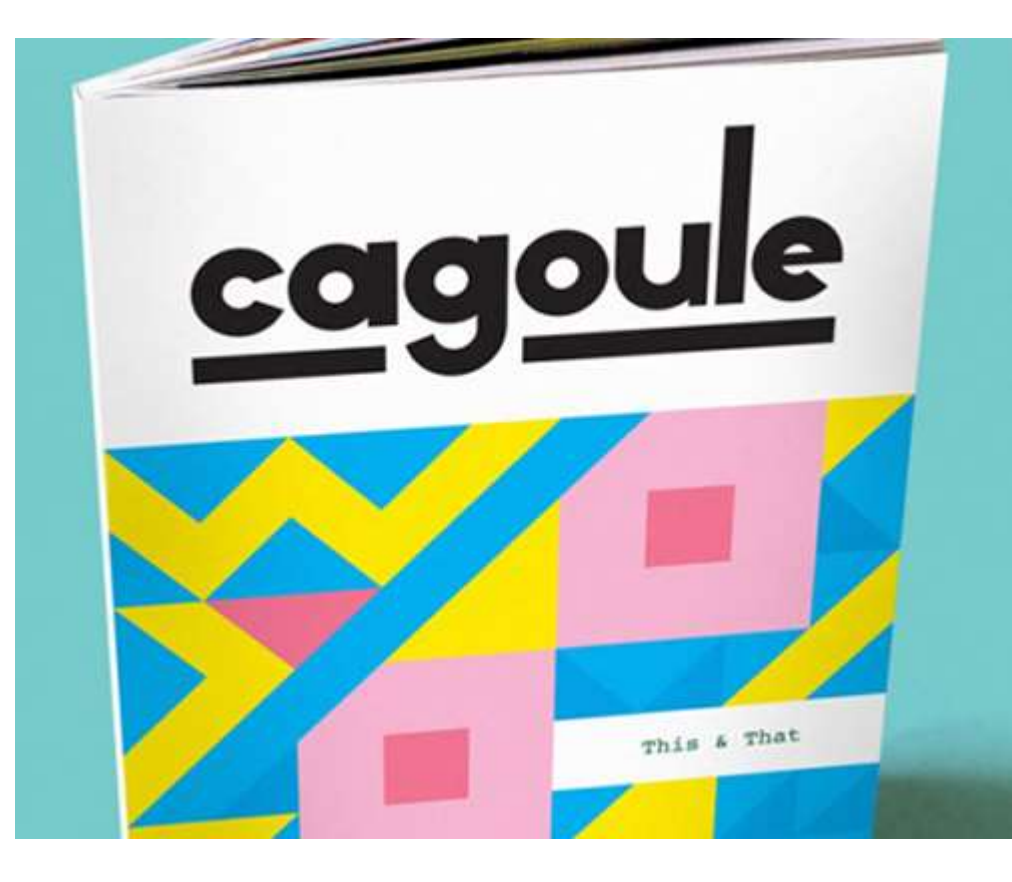

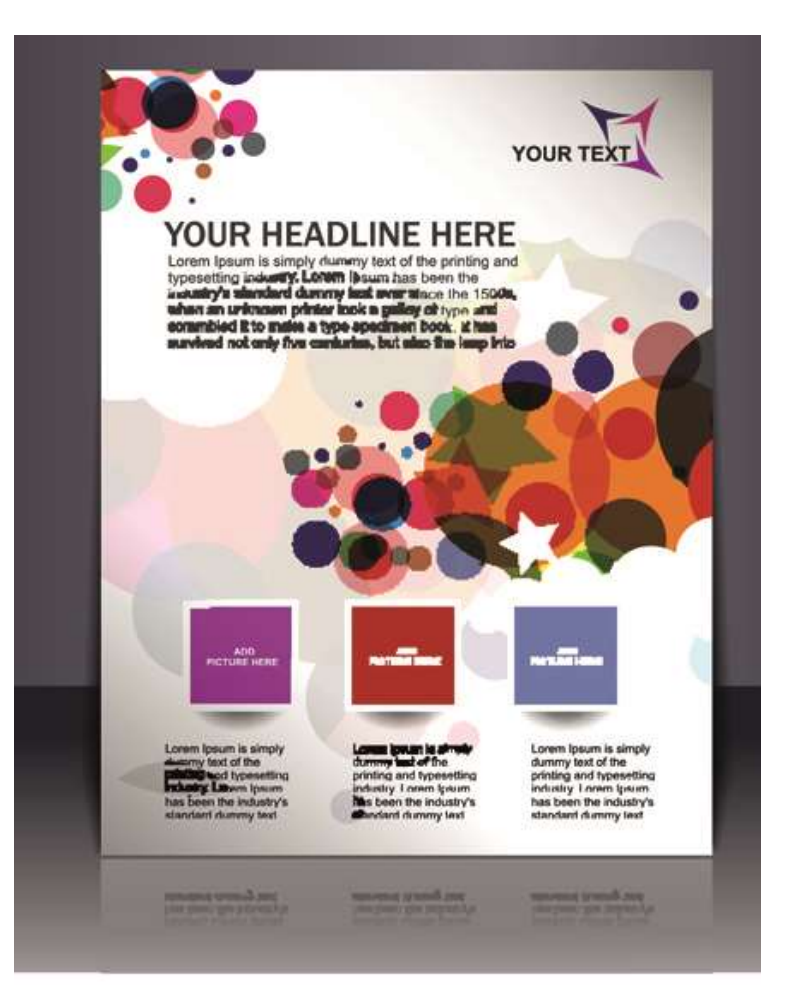

### Design Elements Colour

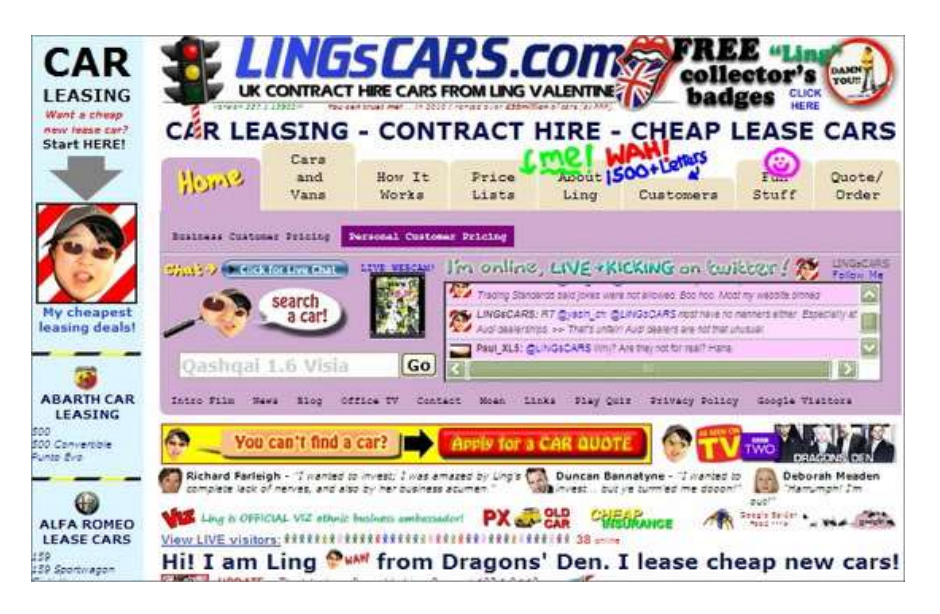

**Colour**- has a very important role in DTP, too many colours can distract the reader or create chaotic looking layouts.

#### **Colour**- careful selection can create interesting layouts and aid readability.

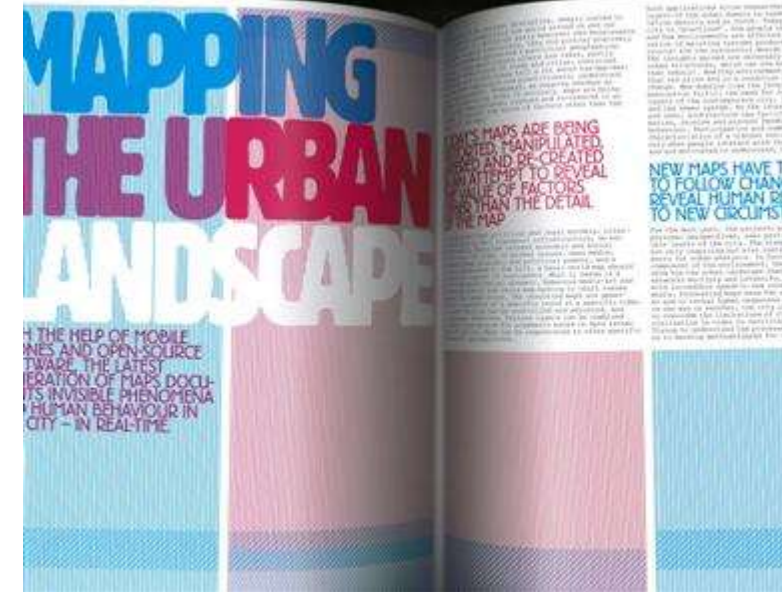

# Design Elements Mass/Weight

**Mass/Weight –** The amount of space between items on a page.

The example below has a high value of mass/weight without much breathing space between items of text and graphics.

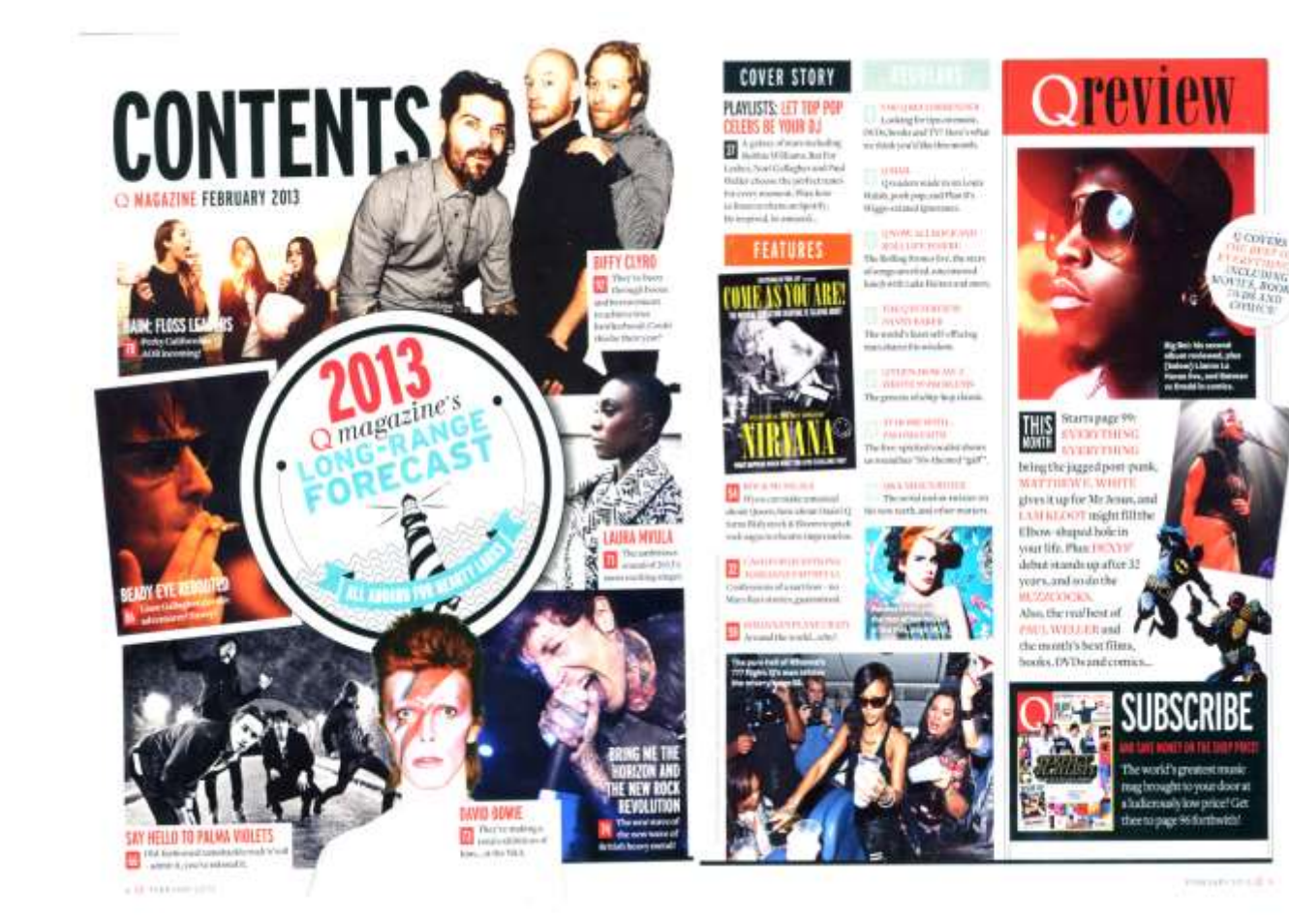

#### **Design Elements Lines/Rules**

**Rules –** straight lines used to separate columns, headlines, sub headings etc. can make a document easier to read and more visually stimulating.

#### **BLOOD, SWEAT & POLITICS** any finalist hit Chromowitz Has What Makes J.C. Run? ad least terms though a begrave Learner plant, is tarriver down the line Appearance are easily the Contract of Leonard dented and brothesisten many by Water has a point, Denver mortime anless of Eating and Ander American Republican Congressman Julius Carter Witte Jr., the highest ranking black ters, Misse American remain the ages movedny with the Obert in mercenfauntains in America, is to the midstudiate strudent there of charges of familiar an fell that's an increasurements too incorporate and senderate and radically self-serving esportanism and reliences, trying to liced his party pointcally Access in post, Washington Chrysler relevant. Is it working? a stak fairests who would has believe wed the deather to this is discovered. BY SOLOMON MODRE includes agence the U.S. Department a sevening, the former class than and detect to detail in one that an antichiest as, The GRC Riverstreament Made reproduct Jelle Caser Week able, a Mark several style horror date. kin prendiscrophic up a companyon. Good want does are thing for dom. In is here for a very, so be Afret his year, Watts into down as the rebution from a weller beldgive regulated accumulated Waterstein stidenmelert aut, aten pumping Canad's Anders Boon, a steal the first against worseful a conflict of the true New forsthese contains to Me dee stores, dealibra incomparised folds represente the House for be was never indicted because Mint Americans might seem foods and a sainting though the years of policy those in a colour of transaction of authentics department by both Frequency and are follow a chinet look, at how quesworks and politices shaftling down thise Republication Compressions Water in a were fines maker fixed Shirk guards scalls are marking bads. self-professed abstrakenes known for Water Indial concerned bankering contents, In Spitzer, a George Michington they a bela ables, a but bassies, but busscenes head-stoned sales ham including a mallanger company and a give frames professor and considers of and relative body removelers the products. Ofference City with engineer bases. He and out exploration was took the about abolthat American' Years of Road of his 45khalones paster the street with professor harmeds, brought, in a Circuit. Impurition passes arent, on he prides has hundry (Cambridge, Districtory Press, confidencementalesas sharbe in Easter, dance on when is not easy dyear. If we self-emoliphonic intellection bookerous 2001, arts, "Mincent Americans are funcy and services than any field who A to develop Warrels in excess the Andrew He knows nowe gasets third he's a Contract provide a statement of primary stealth date very in his way, J.C. Wattern free that consider the hord, generatorythis finder, as Co.fr from a mixed that people are answer, the mant the highest turning thick fancisation in the produces working jecks powers Negro Ryen for two table CEC. "body? Justef gauge in the sourcey. Most land, the modes from mon to the U.S. third Water domain't noter an entroid boing. Wateria receptual month, "A klash man Stuar Accession expensivelesses. Show House of Representations, a factored senthe "orbits" He give up in the coast. travery for the bepublicans and/or about interest website Associations re the your of linode. Inotheras, read, done all white terms of Befault, as made sense as a abidual cones for

Niseb and Magan. He serves as the governot them Amed Service. Commission and where the Hanno Republican Confidence-did condition event modepore of the GEP

"Yet, wordered this diagno man charge. through the Capaci conjusts reagan of an-the homes black buddedde to a minwho judical his way pien artist exclusives. and fraged units heaven to give than whate man his keys. And initialize really the spectacul Deer-

(C. D'est want begint away sur legalframe, in a word you.

for, Warn has academily form about with different more Means-Americans to the Republican Easts. That went's by any, area about 900 percent. of African-American Armse ga for Democratic fut, urnehals and puter-

Olidensy psychosov, ins are A000. Enlarge Studen." He was observed and a Absence-American in his closes. The was the second filled in tab. The says he samply waves to broadco quantities at the Constant of Offsherro, haden the recenter richer inthe 1990 and 1991 Operat Brich when that felts weren't supposed to be share strength for Went tool place. When the Newcal facebill Lease passed from management "Suitables des spaces sings (Watterways the capture matern model), a continuous also except." be played in District, Crasherman

known for an end final paints. Were in an indispertie and, And he is sleden dramaginated descriptions. abidar a Chemorga propende to donot of sight spatis. When he was 17, Wereinterest a child over or wedleck. He later infinition is whose continuously the price. but was poids affer seyner. When he was a standar at the Oklahomy.

the Wintegertrapity the Crew rd rad-Mach people's political symmetry and for complaint about being couplet of a least of moul contents.

"If they put for out book are primers," use West, forgest he heads

"Depression" believe manifeliately have slow a for with contrarding and presentes have to done for oil Presthe furnishing and worky power, hands and half ting middle-class blacks can as feard as ever, and the written system produce three who are reving to person their feet." Artistic hond press communities are at Corporative Commission, the EM could - Senit slightly. Network If then that more

**M** DOLLARS

ht of Micro-Americans inggries school molen indictifus pesubischer primorifi-Trives were Macon Account in often and control who selected different Brands, Siphone alp.

Dopo confictory to advertise Stiller ups that Kepchhiara' Soutest Gigs strong African Americans is a party the "costs with states in which int, tax Warn, is white by several or The the dieta was a calver, femore

" incidad, miles she Republican emission that could be seen as loads." to Wine "We often talk as terminal. "Area, present and legislation, and itbookshoppingsweets."

Visible assisted to solve the patch. "Dates which read a room milder of daing former Speaker Newt Getth Treation Kenderer **Statter In** 

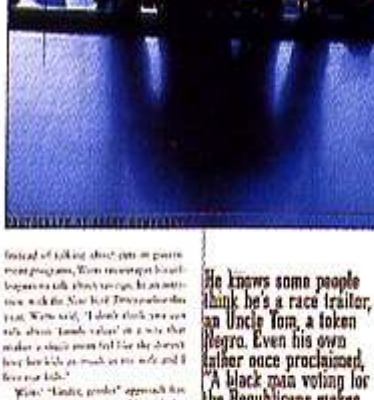

basement that they use you fit an annution with the New York Description that real Water said, "I don't think you want tify about Tanah value? At a who that maker a duck point follow the down't hour how high you much as you will and \$ ferred life?

West "Gain, grades" approach for accelerate per few is add, with the Republican collection, ruck policial chief eig Hoov expert which we Dd at he fan, satist this sees. Note comident treating his seal and Apollor Down Hairart averaged him to way, home and Ware' influence grow after share piecele,

talher once proclaimed A black man voting for<br>the Republicans makes about as much sense<br>as a chicken voting for<br>Colonel Sanders.

### Design Elements Value

Value in DTP refers to the lightness or darkness of a colour.

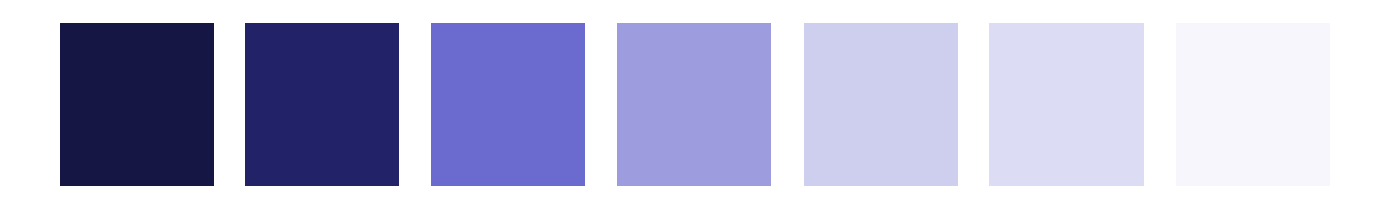

High Value **Low Value** 

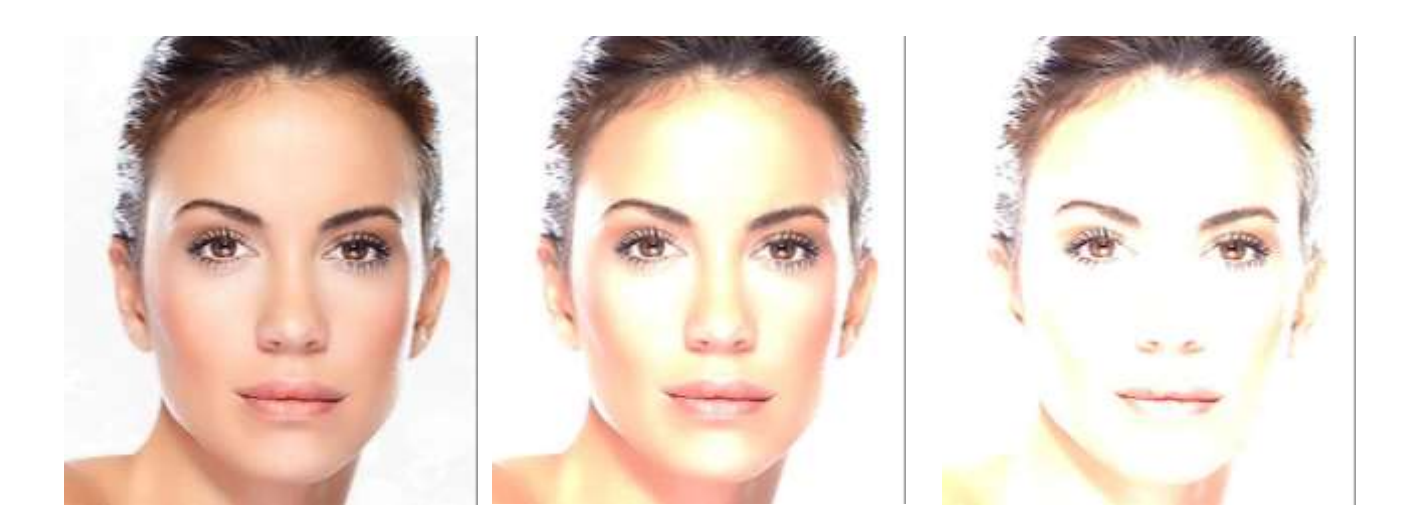